# ICOM 4015: Advanced Programming

## Lecture 7

#### **Reading: Chapter Seven: Arrays and ArrayLists**

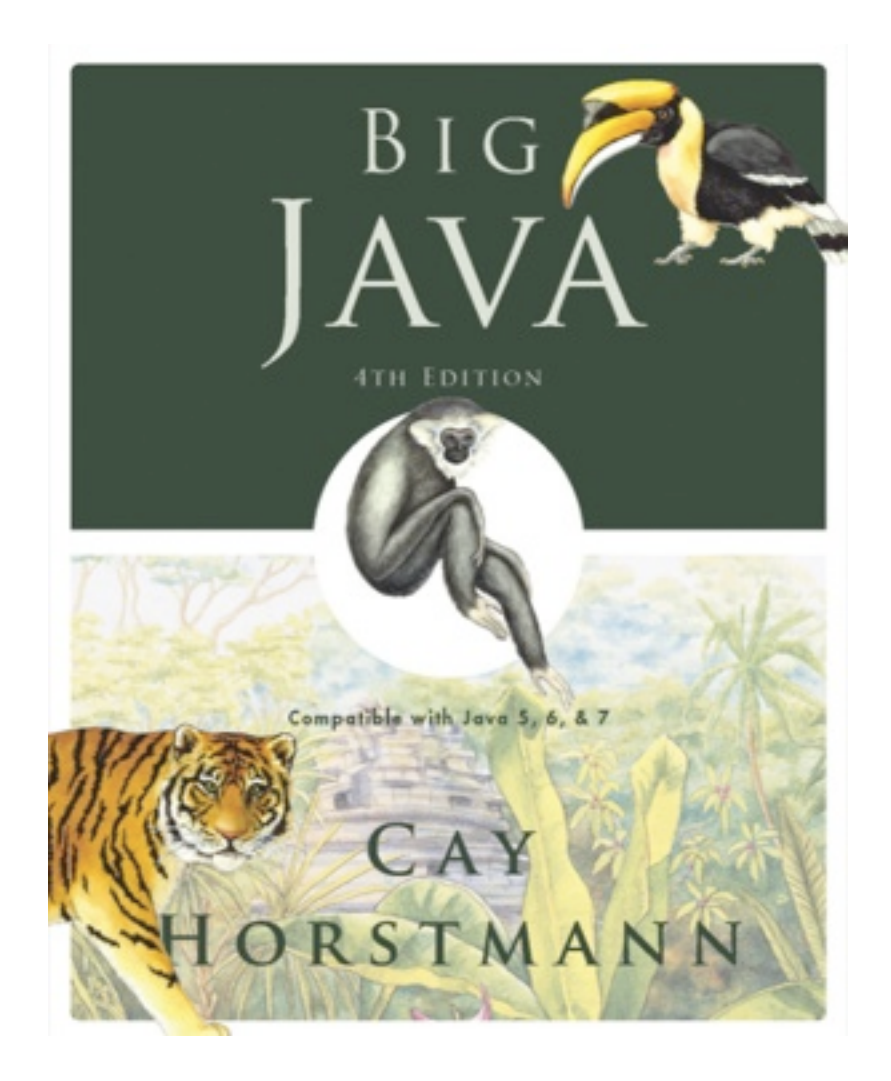

#### Chapter 7 – Arrays and Array Lists

### Chapter Goals

- To become familiar with using arrays and array lists
- To learn about wrapper classes, auto-boxing and the generalized for loop
- To study common array algorithms
- To learn how to use two-dimensional arrays
- To understand when to choose array lists and arrays in your programs
- To implement partially filled arrays
- **T**To understand the concept of regression testing

- Array: Sequence of values of the same type
- Construct array:

new double[10]

• Store in variable of type double []:

```
double\lceil data = new double\lceil10];
```
- When array is created, all values are initialized depending on array type:
	- *Numbers:* 0
	- *Boolean:* false
	- *Object References:* null

**Figure 1** An Array Reference and an Array

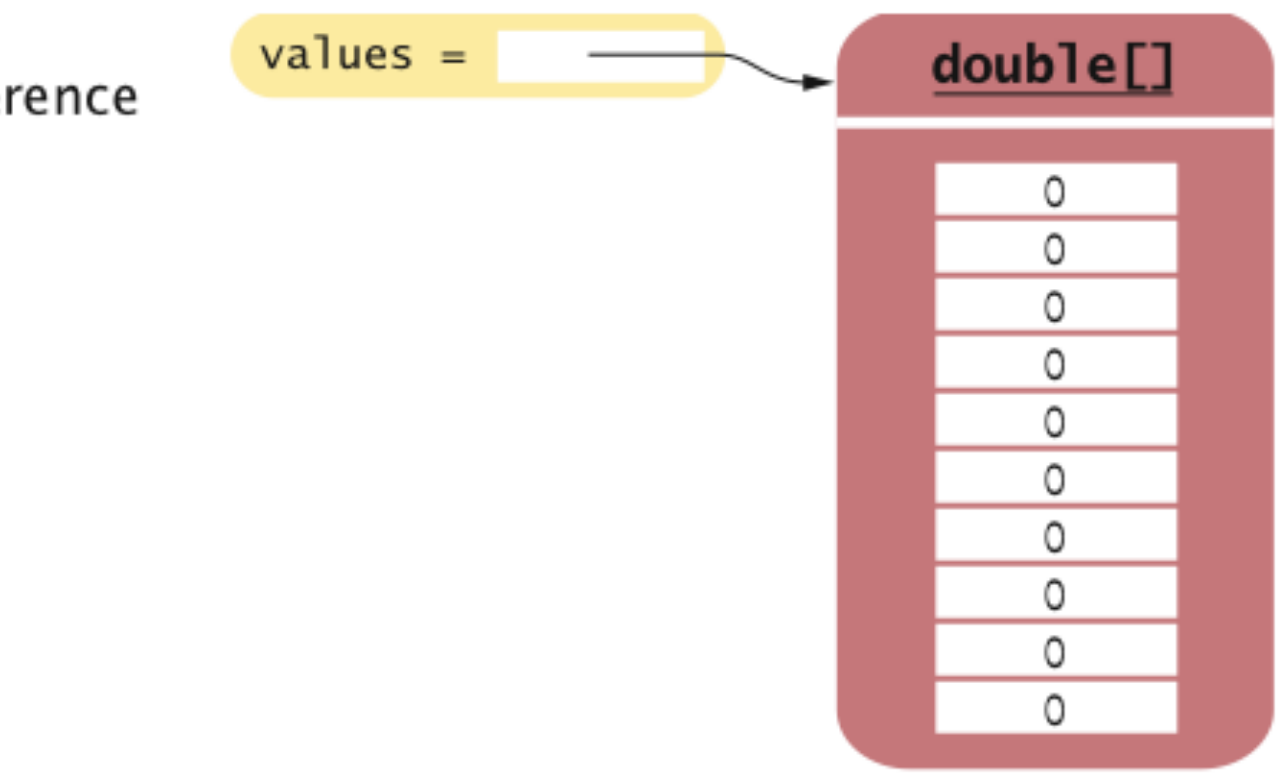

#### Use [] to access an element:

```
values[2] = 29.95;
```
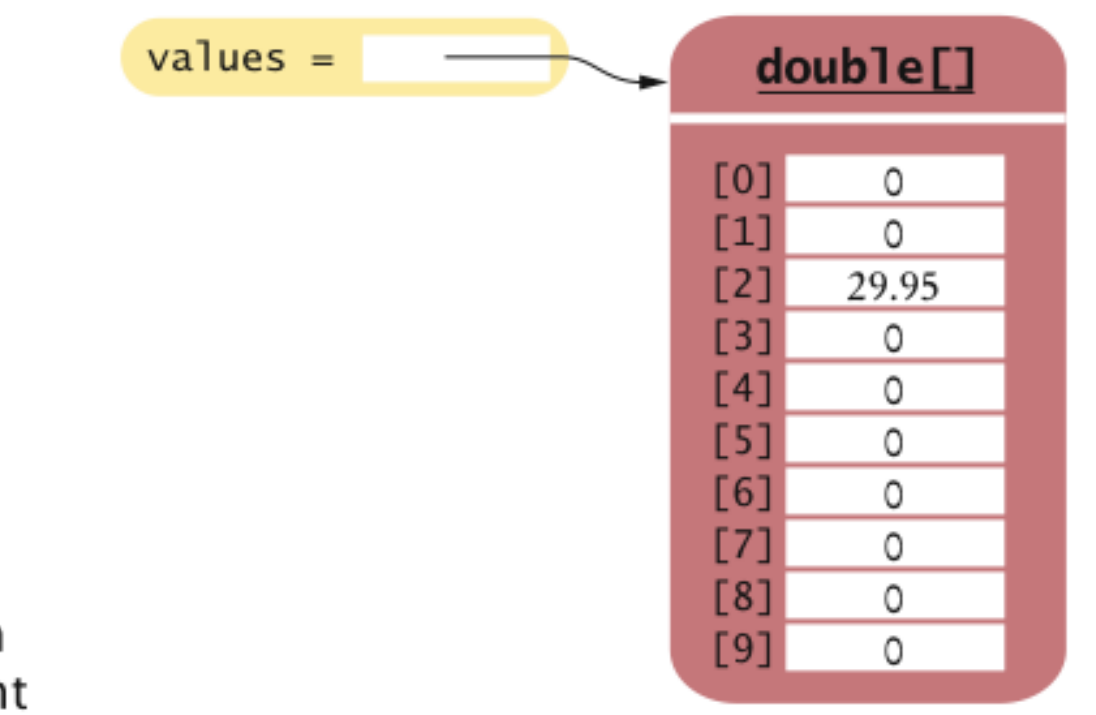

**Figure 2** Modifying an Array Element

• Using the value stored:

System.out.println("The value of this data item is " + values[2]);

- Get array length as values.length (Not a method!)
- Index values range from  $0$  to length  $-1$
- Accessing a nonexistent element results in a **bounds error**:

```
double[] values = new double[10];
values[10] = 29.95; // ERROR
```
• Limitation: Arrays have fixed length

#### Declaring Arrays

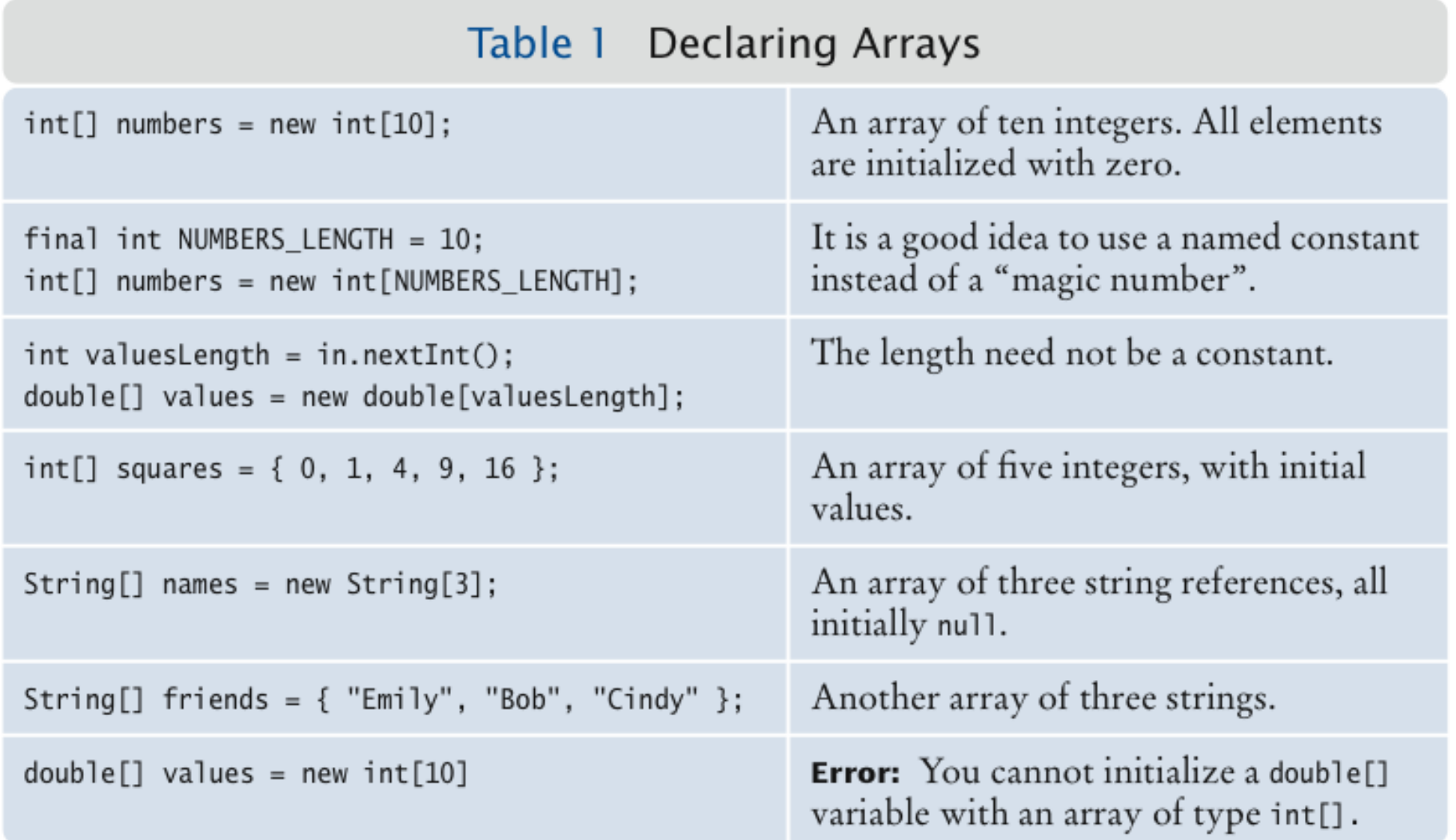

### **Syntax 7.1** Arrays

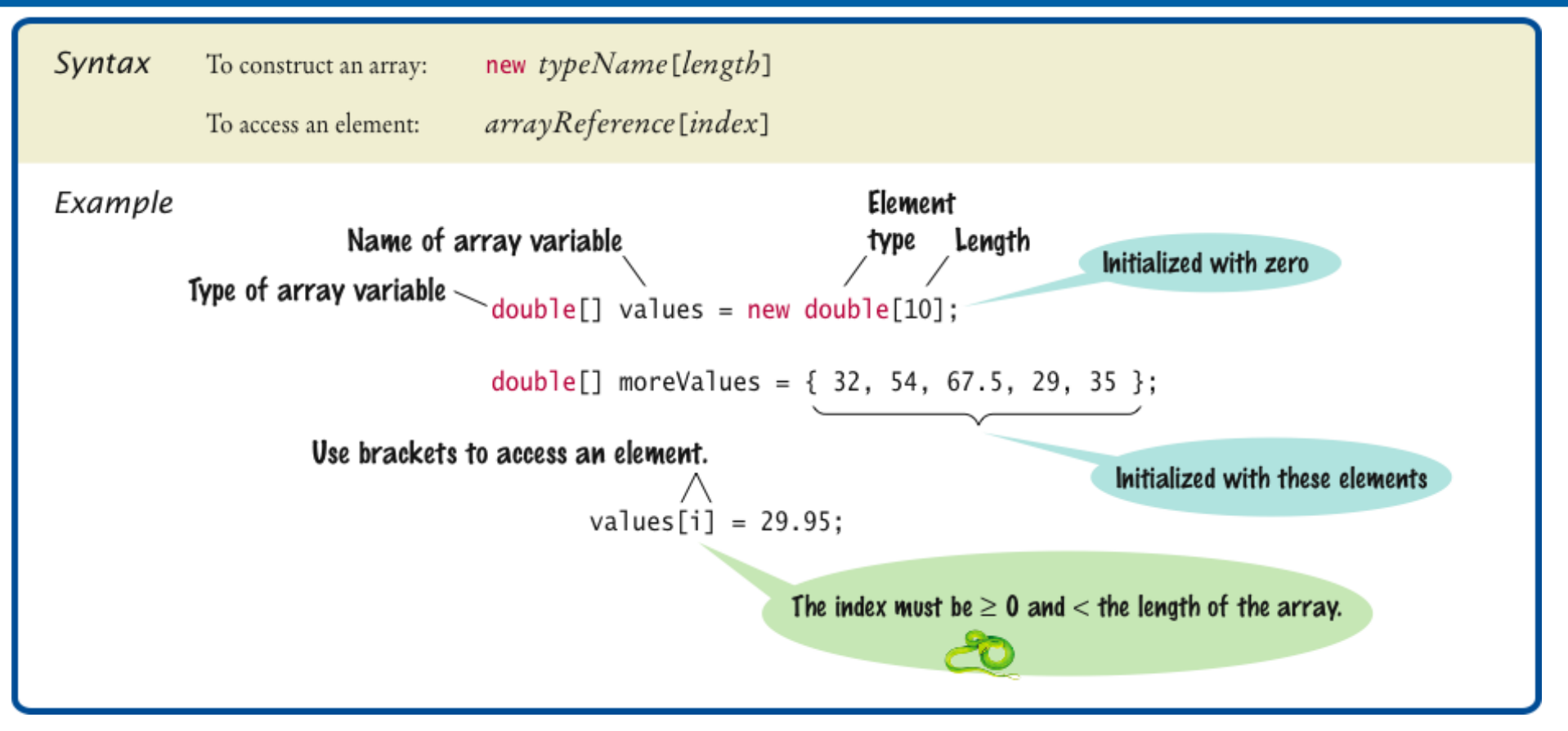

#### Self Check 7.1

What elements does the data array contain after the following statements?

double[] values = new double[10]; for (int  $i = 0$ ; i < values.length;  $i++)$ values[i] =  $i * i;$ 

**Answer:** 0, 1, 4, 9, 16, 25, 36, 49, 64, 81, but not 100

#### Self Check 7.2

What do the following program segments print? Or, if there is an error, describe the error and specify whether it is detected at compile-time or at run-time.

- a) double  $\lceil$  a = new double  $\lceil$  10]; System.out.println(a[0]);
- b) double[]  $b = new double[10]$ ; System.out.println(b[10]);

```
c) double[] c; 
  System.out.println(c[0]);
```
#### **Answer:**

a) 0

b) a run-time error: array index out of bounds

c) a compile-time error: c is not initialized

#### Make Parallel Arrays into Arrays of Objects

// Don't do this int[] accountNumbers; double[] balances;

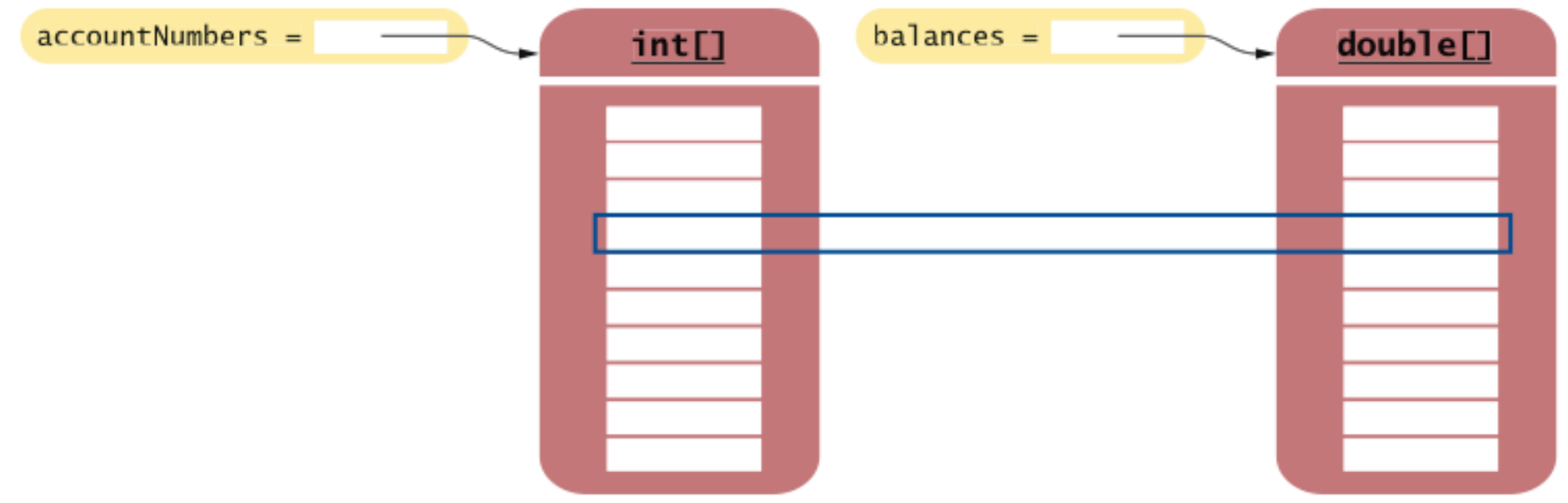

Figure 3 Avoid Parallel Arrays

### Make Parallel Arrays into Arrays of Objects

BankAccount[] accounts;

Avoid parallel arrays by changing them into arrays of objects:

 $accounts =$ **BankAccount[] BankAccount**  $accountNumber =$  $balance =$ 

Figure 4 Reorganizing Parallel Arrays into an Array of Objects

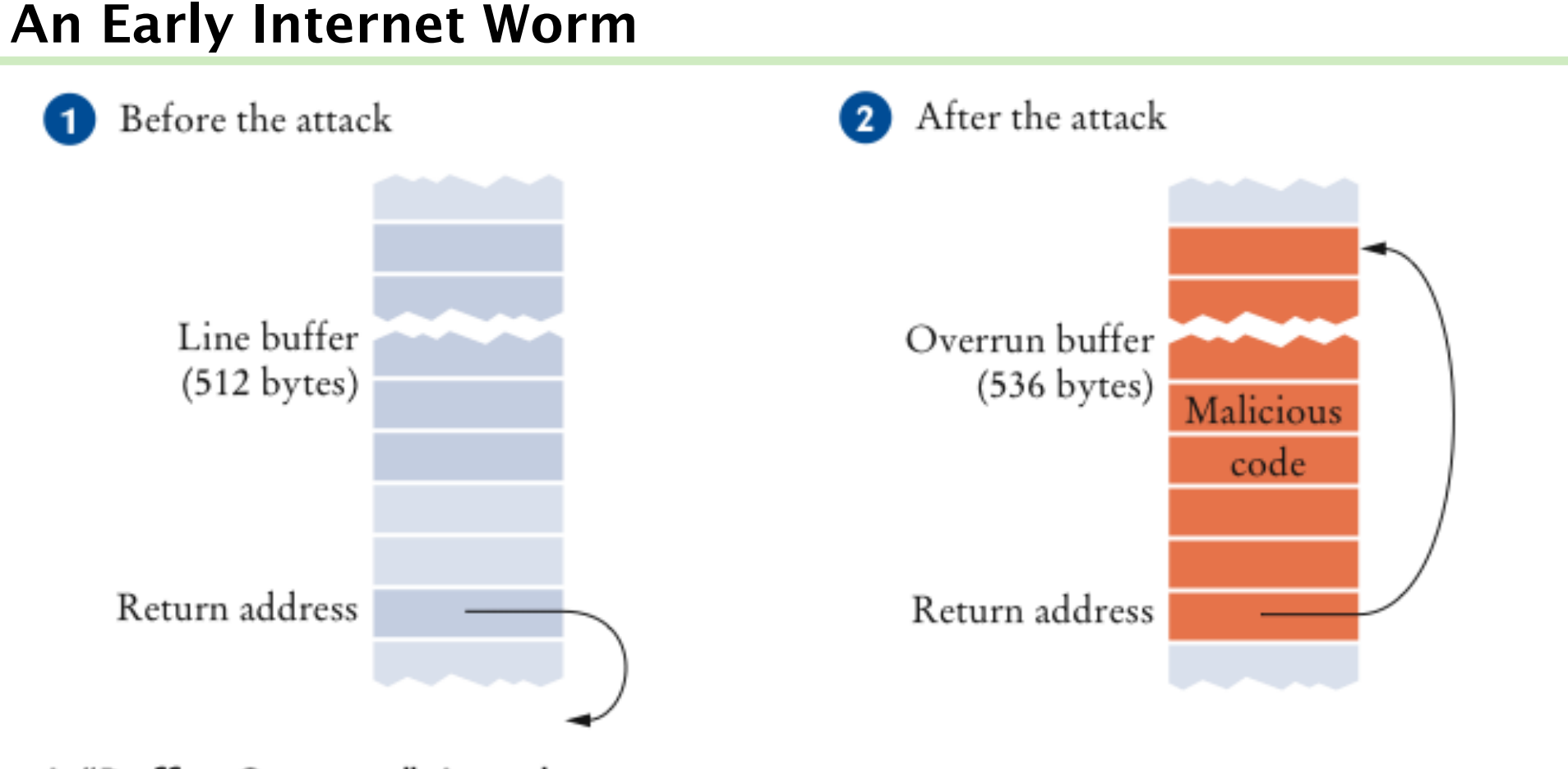

A "Buffer Overrun" Attack

### Array Lists

- ArrayList class manages a sequence of objects
- Can grow and shrink as needed
- ArrayList class supplies methods for many common tasks, such as inserting and removing elements
- ArrayList is a **generic class**:

```
ArrayList<T>
```
#### collects objects of **type parameter**  $\textcolor{pstcolor}{\mathbb{T}}$ :

```
ArrayList<String> names = new ArrayList<String>(); 
names.add("Emily"); 
names.add("Bob"); 
names.add("Cindy");
```
• size method yields number of elements

#### Adding Elements

To add an object to the end of the array list, use the add method:

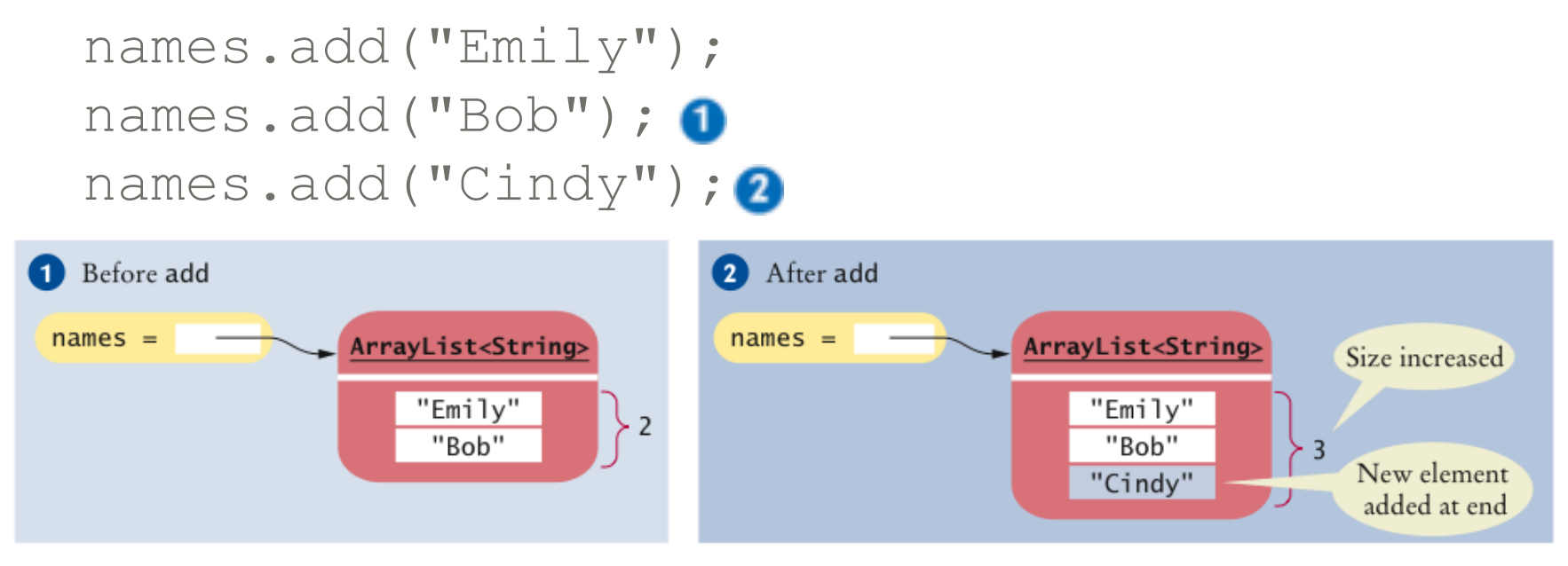

Figure 5 Adding an Element with add

#### Retrieving Array List Elements

- To obtain the value an element at an index, use the  $qet$ method
- Index starts at 0
- String name = names.get(2); // gets the third element of the array list
- Bounds error if index is out of range
- Most common bounds error:

```
int i = names.size();
name = names.get(i); // Error
// legal index values are 0 ... i-1
```
### Setting Elements

• To set an element to a new value, use the set method:

names.set(2, "Carolyn");

#### Removing Elements

• To remove an element at an index, use the  $\texttt{remove}$  method:

names.remove(1);

## Adding and Removing Elements

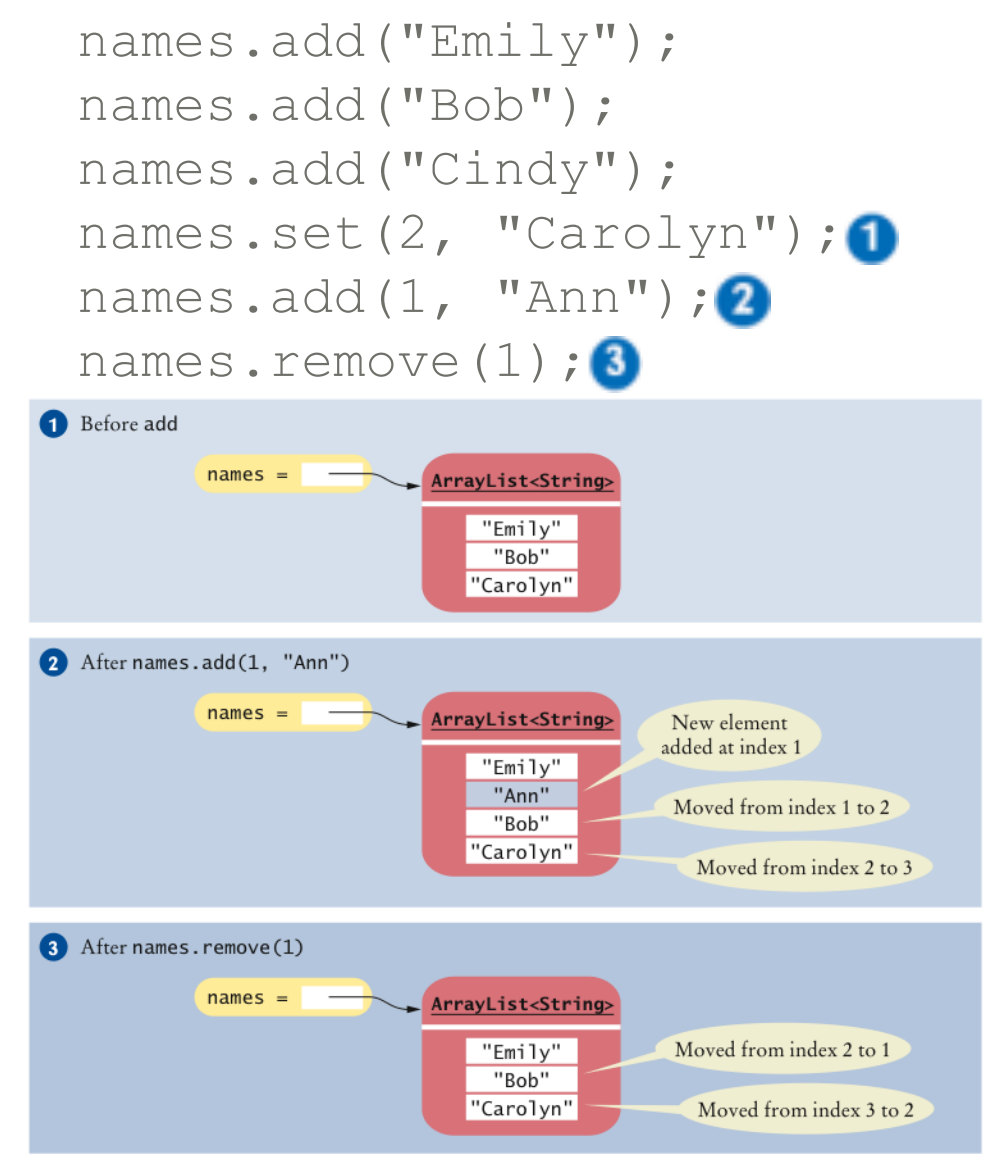

**Figure 6** Adding and Removing Elements in the Middle of an Array List

### Working with Array Lists

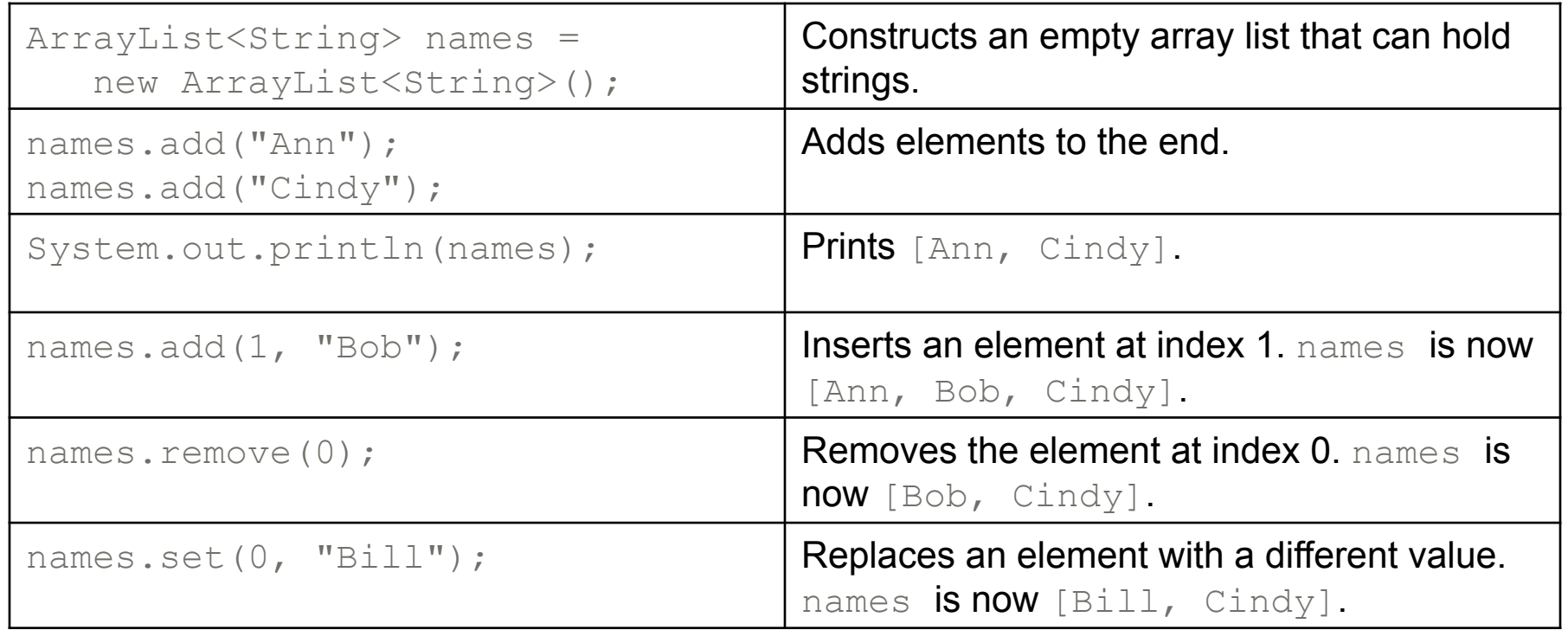

### Working with Array Lists (cont.)

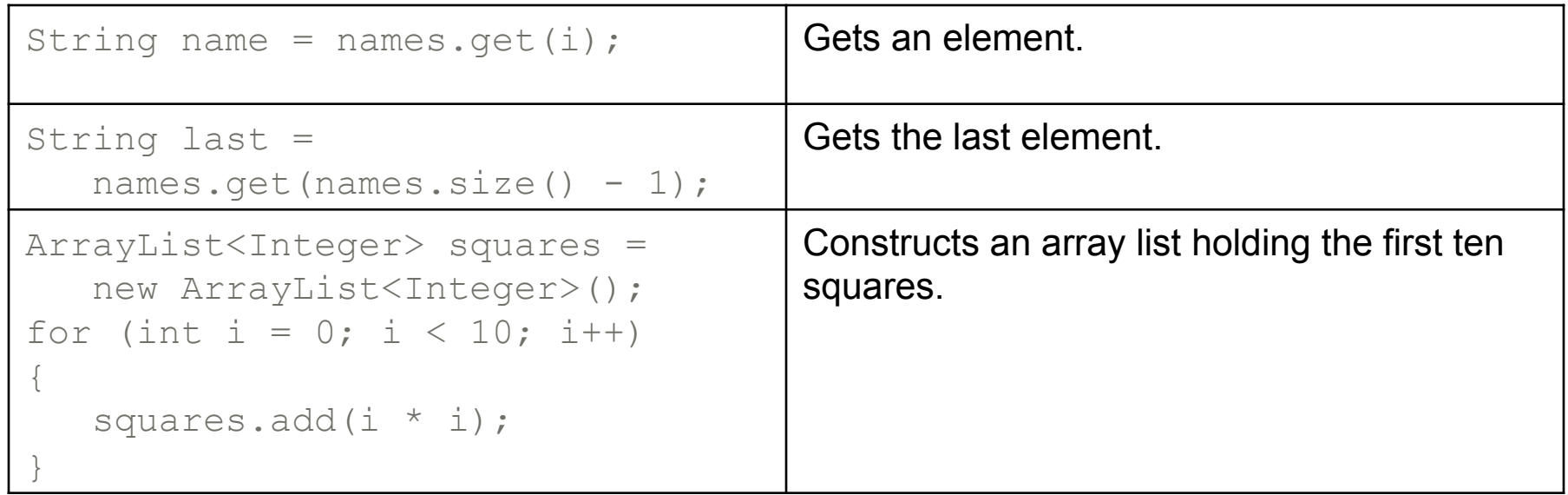

### **Syntax 7.2** Array Lists

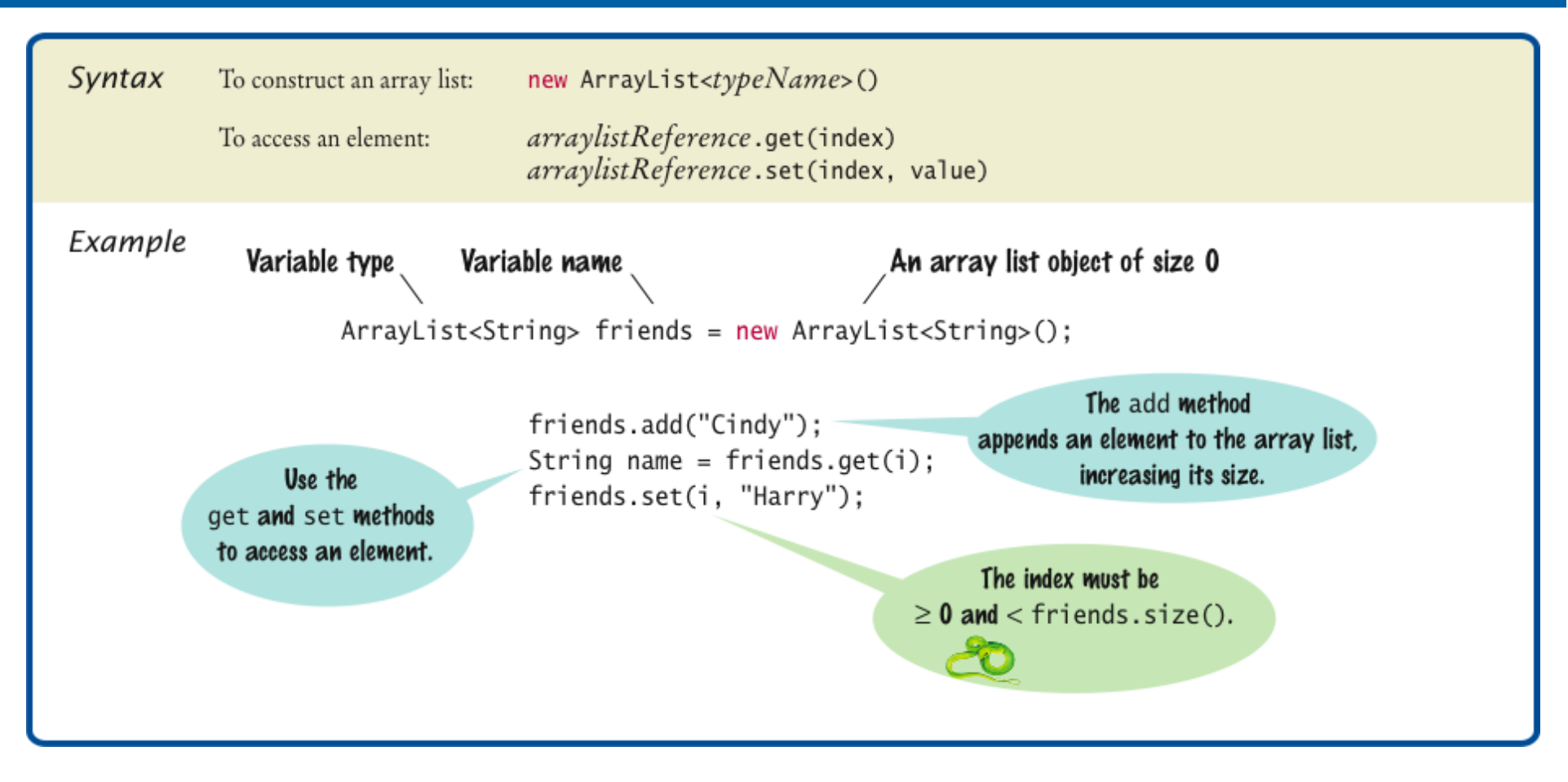

## ch07/arraylist/ArrayListTester.java

```
 1 import java.util.ArrayList; 
  2 
 3 /* 4 This program tests the ArrayList class. 
 5 */ 6 public class ArrayListTester 
  7 { 
  8 public static void main(String[] args) 
 9 { 
10 ArrayList<BankAccount> accounts = new ArrayList<BankAccount>();
11 accounts.add(new BankAccount(1001));
12 accounts.add(new BankAccount(1015));
13 accounts.add(new BankAccount(1729));
14 accounts.add(1, new BankAccount(1008));
15 accounts.remove(0);
 16 
 17 System.out.println("Size: " + accounts.size()); 
18 System.out.println("Expected: 3");
19 BankAccount first = accounts.get(0);
 20 System.out.println("First account number: " 
21 + first.getAccountNumber());
 22 System.out.println("Expected: 1008"); 
23 BankAccount last = accounts.get(accounts.size() - 1);
 24 System.out.println("Last account number: " 
25 + last.getAccountNumber());
 26 System.out.println("Expected: 1729"); 
 27 } 
 28 }
                                                              Big Java by Cay Horstmann 
                                          Copyright © 2009 by John Wiley & Sons. All rights reserved.
```
### ch07/arraylist/BankAccount.java

```
1 /* 2 A bank account has a balance that can be changed by 
 3 deposits and withdrawals.
  4 */ 
  5 public class BankAccount 
  6 { 
 7 private int accountNumber;
  8 private double balance; 
  9 
 10 /** 
11 11 Constructs a bank account with a zero balance.
12 Example 12 Example 12 Example 2 EXECOUNTE AND EXECUTE: EXECUTE: EXECUTE: EXECUTE: EXECUTE: EXECUTE: EXECUTE: EXECUTE: EXECUTE: EXECUTE: EXECUTE: EXECUTE: EXECUTE: EXECUTE: EXECUTE: 
13 */14 public BankAccount(int anAccountNumber)
 15 { 
16 accountNumber = anAccountNumber;
 17 balance = 0; 
 18 } 
 19
```
*Continued* 

### ch07/arraylist/BankAccount.java (cont.)

```
 20 /** 
21 Constructs a bank account with a given balance
22 Example 22 Example 22 Example 22 EXECOUNTE A COUNT COUNT COUNT COUNT COUNT COUNT COUNT COUNT COUNT COUNT COUNT COUNT COUNT COUNT COUNT COUNT COUNT COUNT COUNT COUNT COU
 23 @param initialBalance the initial balance 
 24 */ 
 25 public BankAccount(int anAccountNumber, double initialBalance) 
 26 { 
27 accountNumber = anAccountNumber;
 28 balance = initialBalance; 
 29 } 
 30 
 31 /** 
32 Gets the account number of this bank account.
 33 @return the account number 
 34 */ 
 35 public int getAccountNumber() 
 36 { 
37 return accountNumber;
 38 } 
 39
```
#### *Continued*

### ch07/arraylist/BankAccount.java (cont.)

```
 40 /** 
 41 Deposits money into the bank account. 
42 exam amount the amount to deposit
 43 */ 
 44 public void deposit(double amount) 
 45 { 
 46 double newBalance = balance + amount; 
 47 balance = newBalance; 
 48 } 
 49 
 50 /** 
51 Withdraws money from the bank account.
 52 @param amount the amount to withdraw 
 53 */ 
 54 public void withdraw(double amount) 
 55 { 
 56 double newBalance = balance - amount; 
 57 balance = newBalance; 
 58 } 
 59
```
#### *Continued*

### ch07/arraylist/BankAccount.java (cont.)

```
 60 /** 
61 Gets the current balance of the bank account.
62 example 1 example 1 example 1 example 1 example 2 example 2 example 2 example 2 example 2 example 2
 63 */ 
 64 public double getBalance() 
 65 { 
 66 return balance; 
 67 } 
 68 }
```
#### **Program Run:**

Size: 3 Expected: 3 First account number: 1008 Expected: 1008 Last account number: 1729 Expected: 1729

#### Self Check 7.3

How do you construct an array of 10 strings? An array list of strings?

#### **Answer:**

```
new String[10]; 
new ArrayList<String>();
```
#### Self Check 7.4

#### What is the content of names after the following statements?

```
ArrayList<String> names = new ArrayList<String>(); 
names.add("A"); 
names.add(0, "B"); 
names.add("C"); 
names.remove(1);
```
#### Answer: names contains the strings "B" and "C" at positions 0 and 1

#### Wrapper Classes

• For each primitive type there is a **wrapper class** for storing values of that type:

```
Double d = new Double(29.95); 
d =Doub<sub>l</sub>e
                       value =29.95
```
**Figure 7** An Object of a Wrapper Class

• Wrapper objects can be used anywhere that objects are required instead of primitive type values:

```
ArrayList<Double> values= new ArrayList<Double>(); 
data.add(29.95); 
double x = data.get(0); Big Java by Cay Horstmann
```
Copyright © 2009 by John Wiley & Sons. All rights reserved.

#### Wrappers

There are wrapper classes for all eight primitive types:

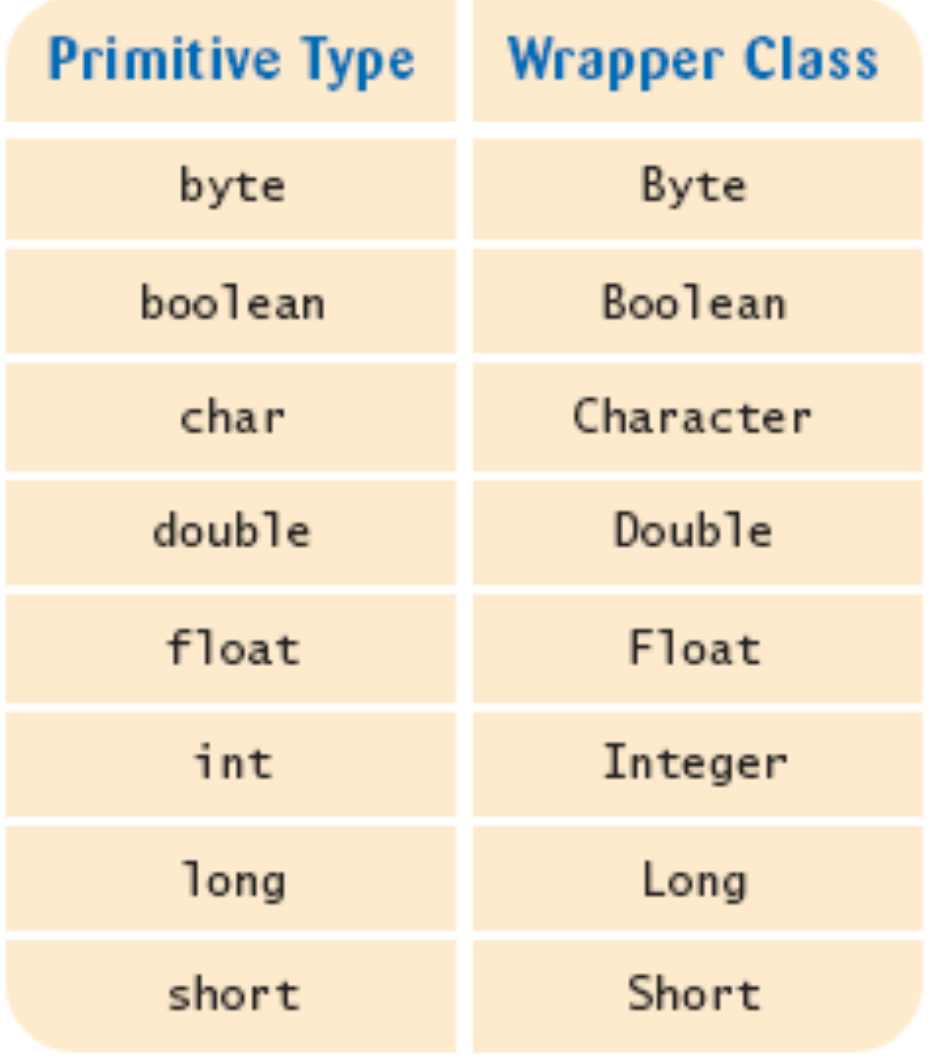

#### Auto-boxing

• **Auto-boxing:** Automatic conversion between primitive types and the corresponding wrapper classes:

```
Double d = 29.95; // auto-boxing; same as
                  // Double d = new Double(29.95);
double x = d; // auto-unboxing; same as
               // double x = d.doubleValue();
```
• Auto-boxing even works inside arithmetic expressions:

 $d = d + 1$ :

Means:

- *auto-unbox d into a double*
- *add 1*
- *auto-box the result into a new Double*
- *store a reference to the newly created wrapper object in d*

#### Auto-boxing and Array Lists

• To collect numbers in an array list, use the wrapper type as the type parameter, and then rely on auto-boxing:

```
ArrayList<Double> values = new ArrayList<Double>(); 
values.add(29.95); 
double x = values.get(0);
```
- Storing wrapped numbers is quite inefficient
	- *Acceptable if you only collect a few numbers*
	- *Use arrays for long sequences of numbers or characters*

#### Self Check 7.5

What is the difference between the types double and Double?

Answer: double is one of the eight primitive types. Double is a class type.

#### Self Check 7.6

Suppose values is an  $ArrayList$  of size > 0. How do you increment the element with index 0?

#### **Answer:**

```
values.set(0, values.get(0) + 1);
```
# The Enhanced **for** Loop

• Traverses all elements of a collection:

```
double\lceil \rceil values = \ldots;
 double sum = 0; 
 for (double element : values) 
 { 
     sum = sum + element; 
 }
```
- Read the loop as "for each element in values"
- Traditional alternative:

```
double\lceil \rceil values = \ldots;
 double sum = 0; 
for (int i = 0; i < values.length; i++) { 
   double element = values[i];
    sum = sum + element; 
 }
```
# The Enhanced **for** Loop

• Works for ArrayLists too:

```
 ArrayList<BankAccount> accounts = ...; 
  double sum = 0; 
  for (BankAccount account : accounts) 
\{sum = sum + aaccount.getBalance();
 }
```
• Equivalent to the following ordinary  $f \circ r$  loop:

```
 double sum = 0; 
 for (int i = 0; i < accounts.size(); i++)\{BankAccount account = accounts.get(i);sum = sum + account.getBalance();
 }
```
# The Enhanced **for** Loop

• The "for each loop" does not allow you to modify the contents of an array:

```
for (double element : values) 
{ 
    element = 0; 
    // ERROR—this assignment does not 
    // modify array element 
}
```
• Must use an ordinary for loop:

```
for (int i = 0; i < values.length; i++)
{ 
  values[i] = 0; // OK
}
```
## **Syntax 7.3** The "for each" Loop

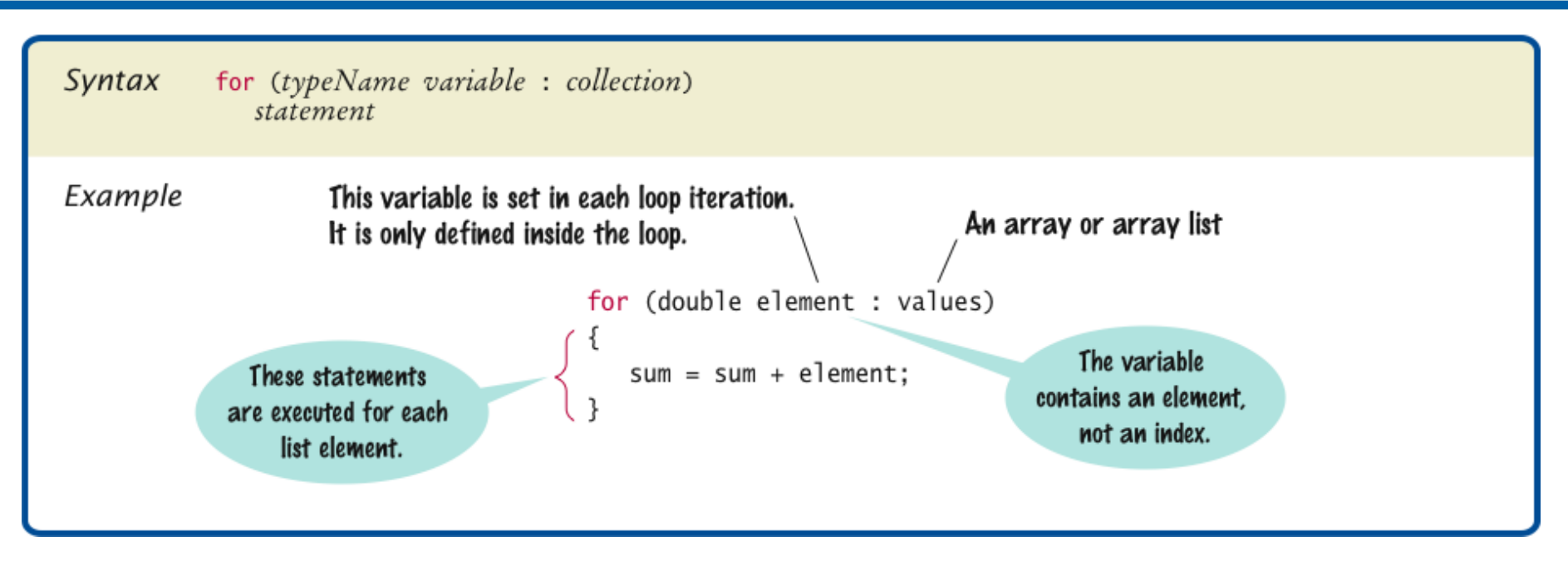

Write a "for each" loop that prints all elements in the array values **Answer:** 

> for (double element : values) System.out.println(element);

What does this "for each" loop do?

```
int counter = 0;
for (BankAccount a : accounts) 
\left\{ \right.if (a.getBalance() == 0) { counter++; }}
```
**Answer:** It counts how many accounts have a zero balance.

# Partially Filled Arrays

- Array length = maximum number of elements in array
- Usually, array is partially filled
- Need companion variable to keep track of current size
	- *Uniform naming convention:*

```
final int VALUES LENGTH = 100;double[] values = new double[VALUES_LENGTH]; 
int valuesSize = 0;
```
• Update valuesSize as array is filled:

```
values[valuesSize] = x;
valuesSize++;
```
## Partially Filled Arrays

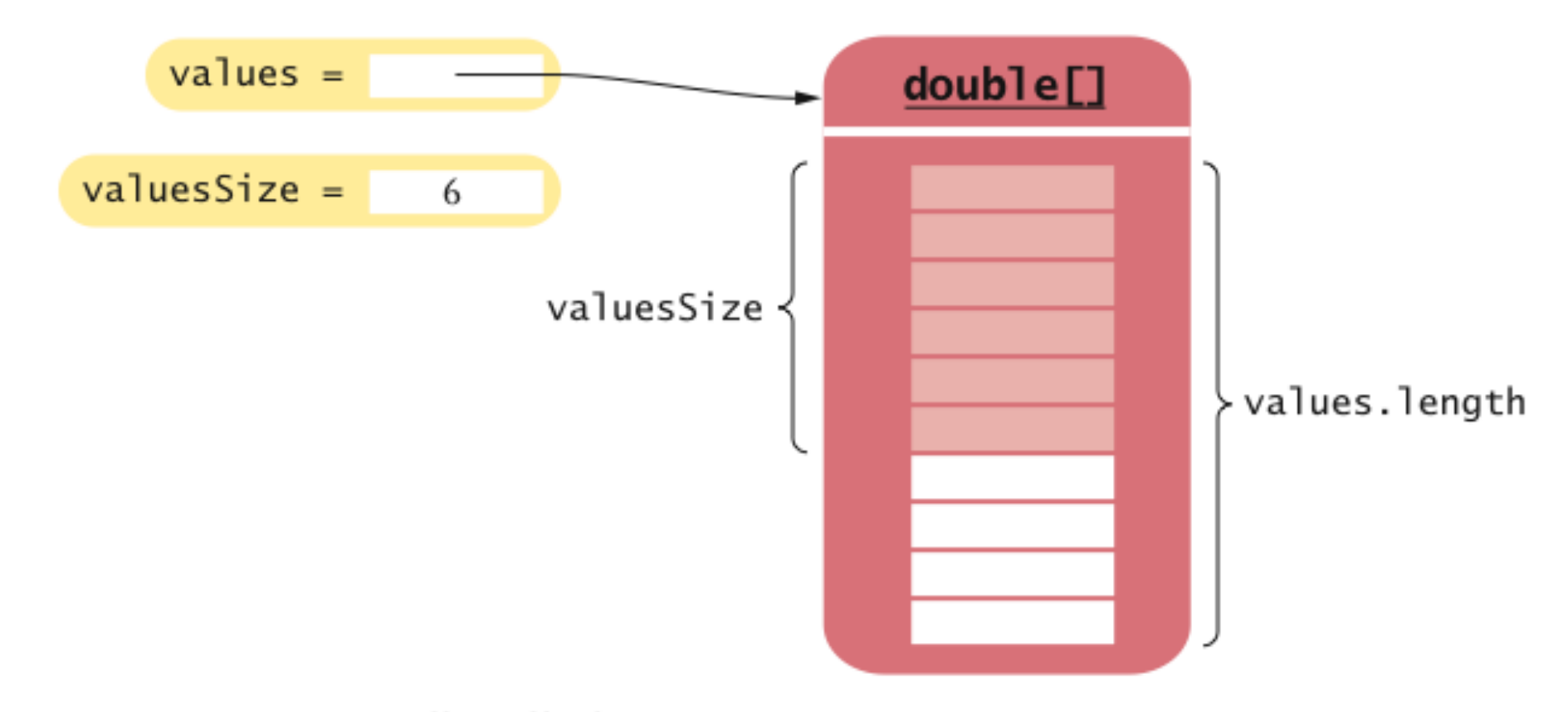

#### Figure 8 A Partially Filled Array

# Partially Filled Arrays

• Example: Read numbers into a partially filled array:

```
int valuesSize = 0; 
Scanner in = new Scanner(System.in);
while (in.hasNextDouble()) 
{ 
    if (valuesSize < values.length) 
\{ values[valuesSize] = in.nextDouble(); 
       valuesSize++; 
 } 
}
```
• To process the gathered array elements, use the companion variable, not the array length:

```
for (int i = 0; i < valuesSize; i++)
{ 
     System.out.println(values[i]); 
} 
                                                                Big Java by Cay Horstmann 
                                          Copyright © 2009 by John Wiley & Sons. All rights reserved.
```
Write a loop to print the elements of the partially filled array values in reverse order, starting with the last element.

#### **Answer:**

```
for (int i = valuesSize - 1; i >= 0; i--)
    System.out.println(values[i]);
```
How do you remove the last element of the partially filled array values?

#### **Answer:**

valuesSize--;

Why would a programmer use a partially filled array of numbers instead of an array list?

**Answer:** You need to use wrapper objects in an ArrayList<Double>, which is less efficient.

# Common Array Algorithm: Filling

Fill an array with zeroes:

```
for (int i = 0; i < values.length; i++){ 
   values[i] = 0;}
```
• Fill an array list with squares  $(0, 1, 4, 9, 16, ...)$ :

```
for (int i = 0; i < values.size(); i+1)
\left\{ \right. values.set(i, i * i; 
}
```
## Common Array Algorithm: Computing Sum and Average

• To compute the sum of all elements, keep a running total:

```
double total = 0;
for (double element : values) 
\left\{ \right. total = total + element; 
}
```
• To obtain the average, divide by the number of elements:

```
double average = total /values.size(); 
// for an array list
```
• Be sure to check that the size is not zero

## Common Array Algorithm: Counting Matches

- Check all elements and count the matches until you reach the end
- Example: Count the number of accounts whose balance is at least as much as a given threshold:

```
public class Bank 
{ 
    private ArrayList<BankAccount> accounts; 
    public int count(double atLeast) 
 { 
       int matches = 0;
        for (BankAccount account : accounts) 
\{if (account.getBalance() >= atLeast) matches++; // Found a
match 
 } 
       return matches; 
 } 
 . . . 
} 
                                                             Big Java by Cay Horstmann 
                                         Copyright © 2009 by John Wiley & Sons. All rights reserved.
```
### Common Array Algorithm: Finding the Maximum or Minimum

- Initialize a candidate with the starting element
- Compare candidate with remaining elements
- Update it if you find a larger or smaller value

#### Common Array Algorithm: Finding the Maximum or Minimum

• Example: Find the account with the largest balance in the bank:

```
BankAccount largestYet = accounts.get(0);for (int i = 1; i < accounts.size(); i++)
{ 
   BankAccount a = accounts.get(i);
    if (a.getBalance() > largestYet.getBalance()) 
      largestYet = a;} 
return largestYet;
```
• Works only if there is at least one element in the array  $list$  — if list is empty, return null:

```
if (accounts.size() == 0) return null;
  BankAccount largestYet = accounts.get(0);
 ... 
                                                   Big Java by Cay Horstmann
```
Copyright © 2009 by John Wiley & Sons. All rights reserved.

## Common Array Algorithm: Searching for a Value

- Check all elements until you have found a match
- Example: Determine whether there is a bank account with a particular account number in the bank:

```
public class Bank 
{ 
    public BankAccount find(int accountNumber) 
\{ for (BankAccount account : accounts) 
\{ if (account.getAccountNumber() == accountNumber) 
              // Found a match 
              return account; 
 } 
        return null; // No match in the entire array list 
 } 
 ... 
} 
                                                    Big Java by Cay Horstmann 
                                 Copyright © 2009 by John Wiley & Sons. All rights reserved.
```
# Common Array Algorithm: Searching for a Value

• The process of checking all elements until you have found a match is called a **linear search** 

#### Common Array Algorithm: Locating the Position of an Element

- Problem: Locate the position of an element so that you can replace or remove it
- Use a variation of the linear search algorithm, but remember the position instead of the matching element
- Example: Locate the position of the first element that is larger than 100:

```
int pos = 0;boolean found = false; 
while (pos < values.size() && !found)
{ 
   if (values.get(pos) > 100) { found = true; }
    else { pos++; } 
} 
if (found) { System.out.println("Position: " + pos); } 
else { System.out.println("Not found"); }
```
## Common Array Algorithm: Removing an Element

- Array list  $\Rightarrow$  use method remove
- Unordered array ⇒
	- *1. Overwrite the element to be removed with the last element of the array*
	- *2. Decrement the variable tracking the size of the array*

```
values[pos] = values[valuesSize - 1];
valuesSize--;
```
### **Common Array Algorithm: Removing an Element**

- Ordered array ⇒
	- *1. Move all elements following the element to be removed to a lower index*
	- *2. Decrement the variable tracking the size of the array*

```
for (int i = pos; i < valuesSize - 1; i++){ 
   values[i] = values[i + 1];
} 
valuesSize--;
```
#### Common Array Algorithm: Removing an Element

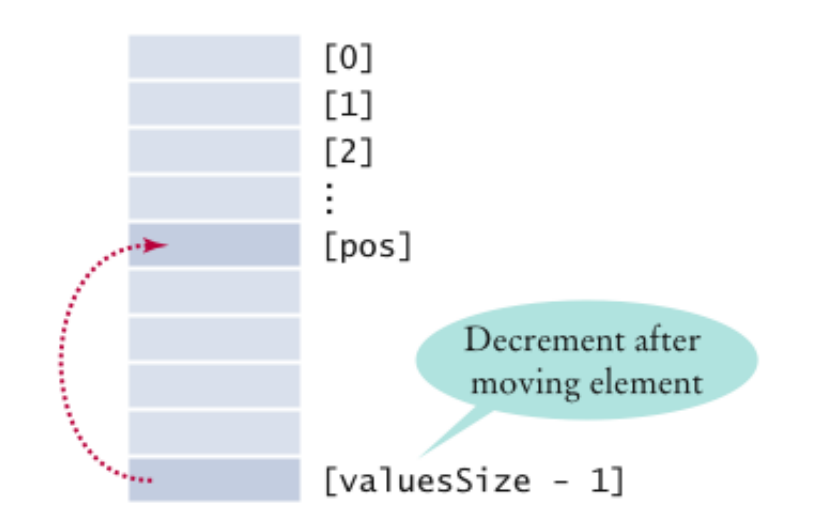

**Figure 9** Removing an Element in an Unordered Array

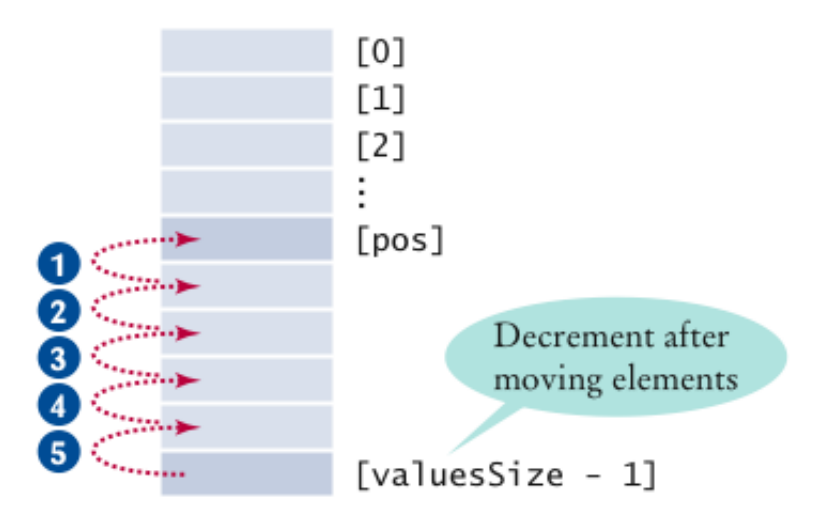

Figure 10 Removing an Element in an Ordered Array

## Animation 7.1: Removing from an Array

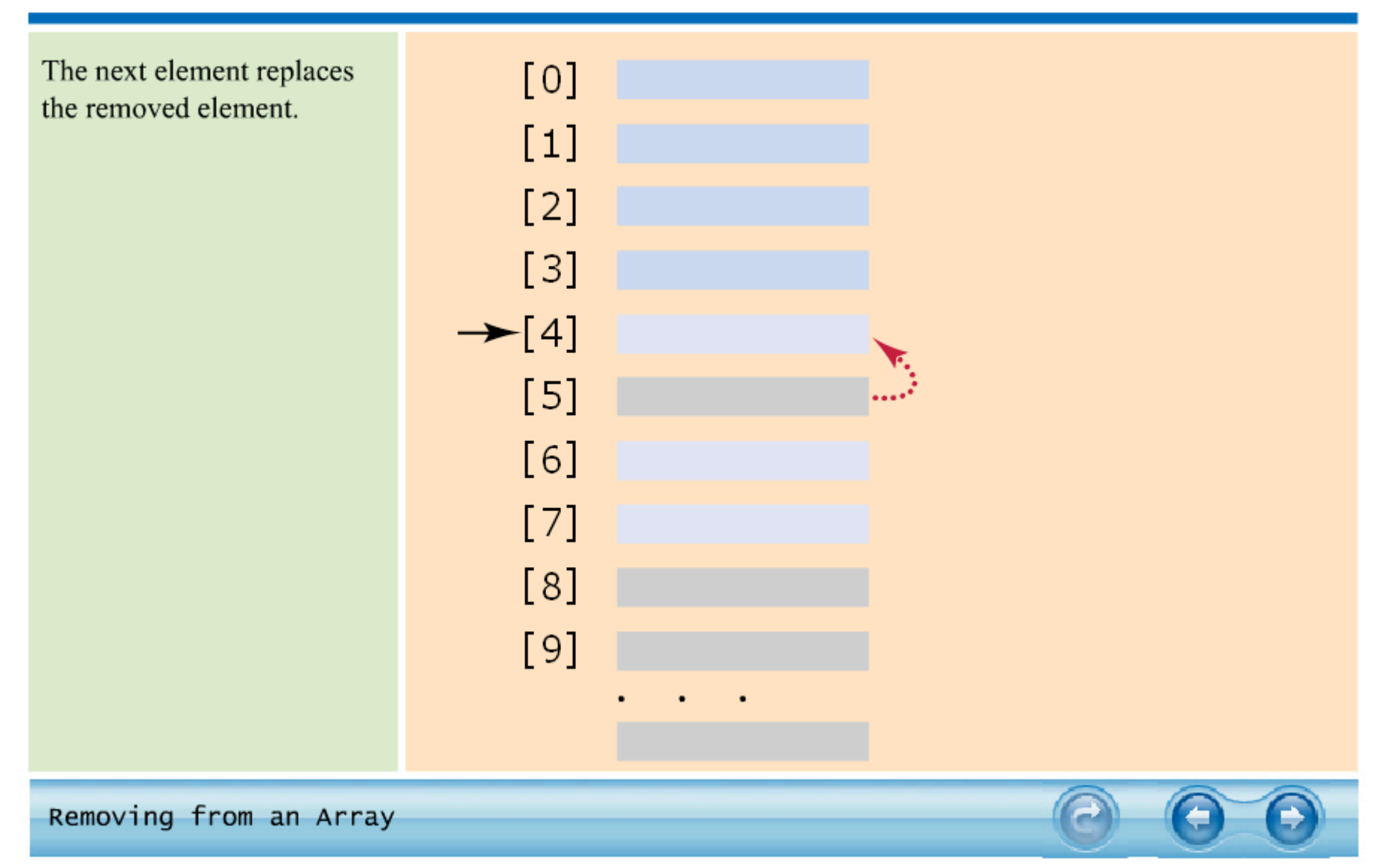

*Big Java* by Cay Horstmann Copyright © 2009 by John Wiley & Sons. All rights reserved.

## Common Array Algorithm: Inserting an Element

- Array list  $\Rightarrow$  use method add
- Unordered array ⇒
	- *1. Insert the element as the last element of the array*
	- *2. Increment the variable tracking the size of the array*

```
if (valuesSize < values.length) 
{ 
    values[valuesSize] = newElement; 
    valuesSize++; 
}
```
## Common Array Algorithm: Inserting an Element

#### • Ordered array ⇒

- *1. Start at the end of the array, move that element to a higher index, then move the one before that, and so on until you finally get to the insertion location*
- *2. Insert the element*
- *3. Increment the variable tracking the size of the array*

```
if (valuesSize < values.length) 
\{for (int i = valuesSize; i > pos; i--)
\{values[i] = values[i - 1]; } 
    values[pos] = newElement; 
    valuesSize++; 
}
```
### Common Array Algorithm: Inserting an Element

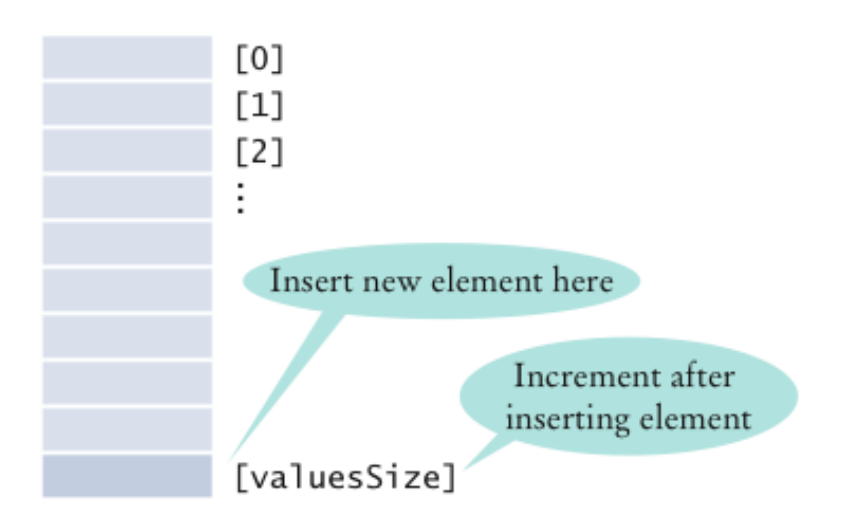

Figure 11 Inserting an Element in an Unordered Array

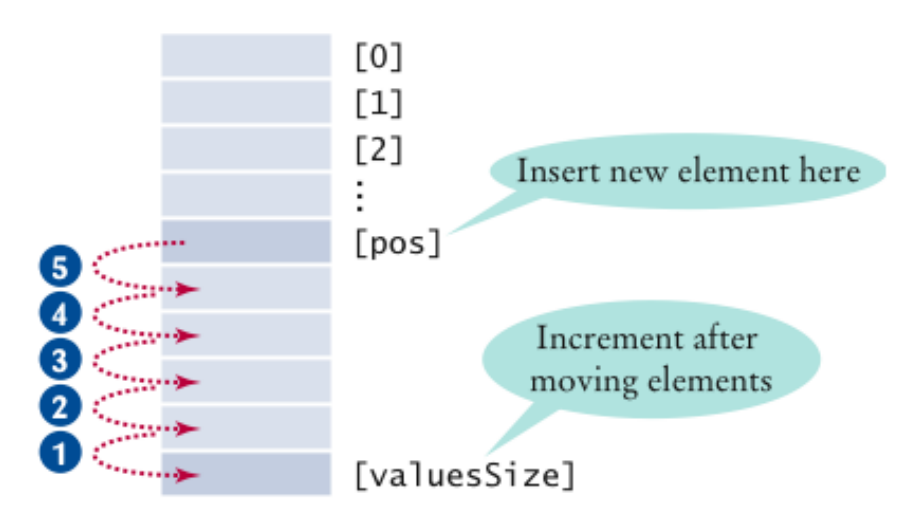

Figure 12 Inserting an Element in an Ordered Array

## Animation 7.2: Inserting into an Array

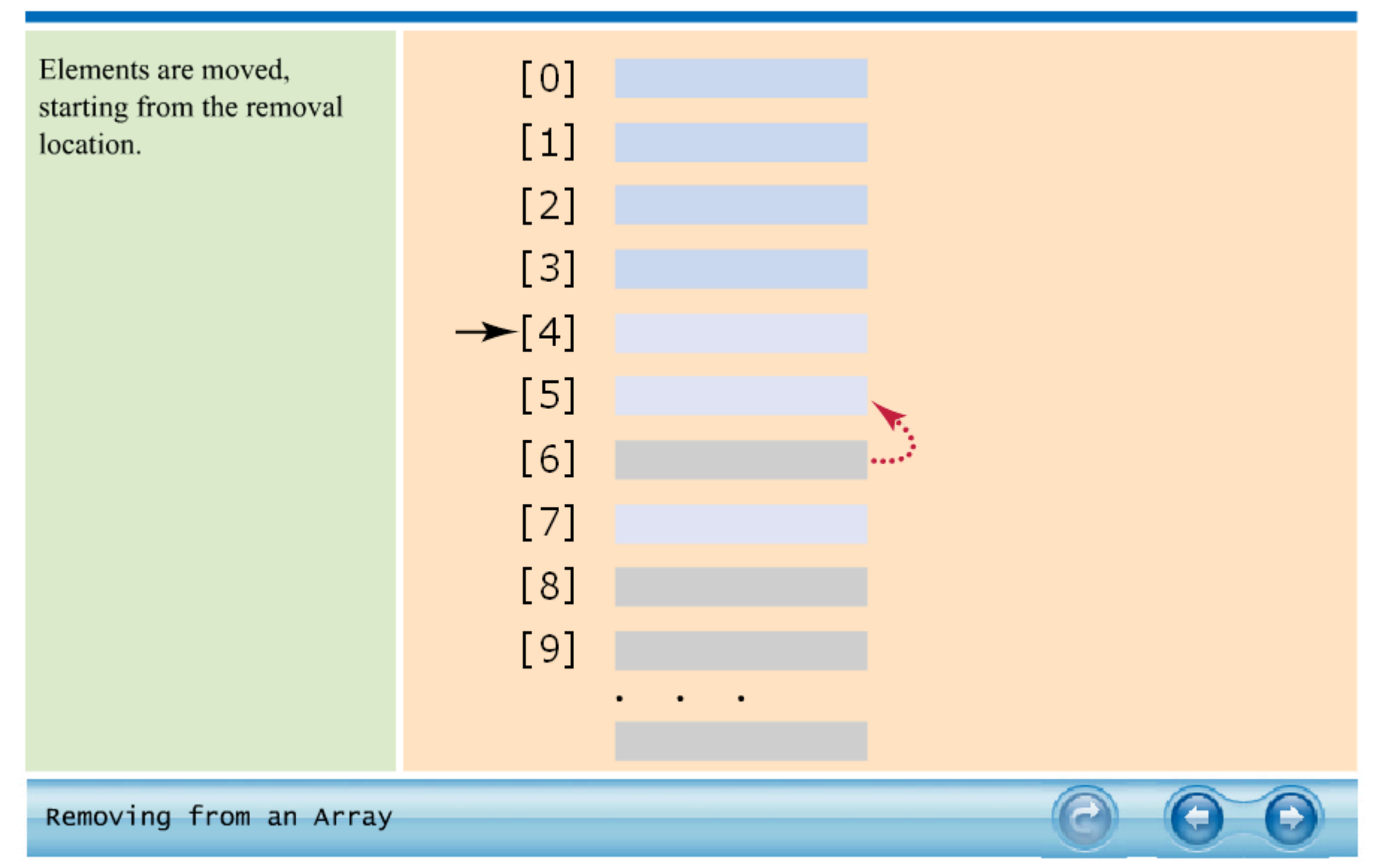

*Big Java* by Cay Horstmann Copyright © 2009 by John Wiley & Sons. All rights reserved.

## Common Array Algorithm: Copying an Array

• Copying an array variable yields a second reference to the same array:

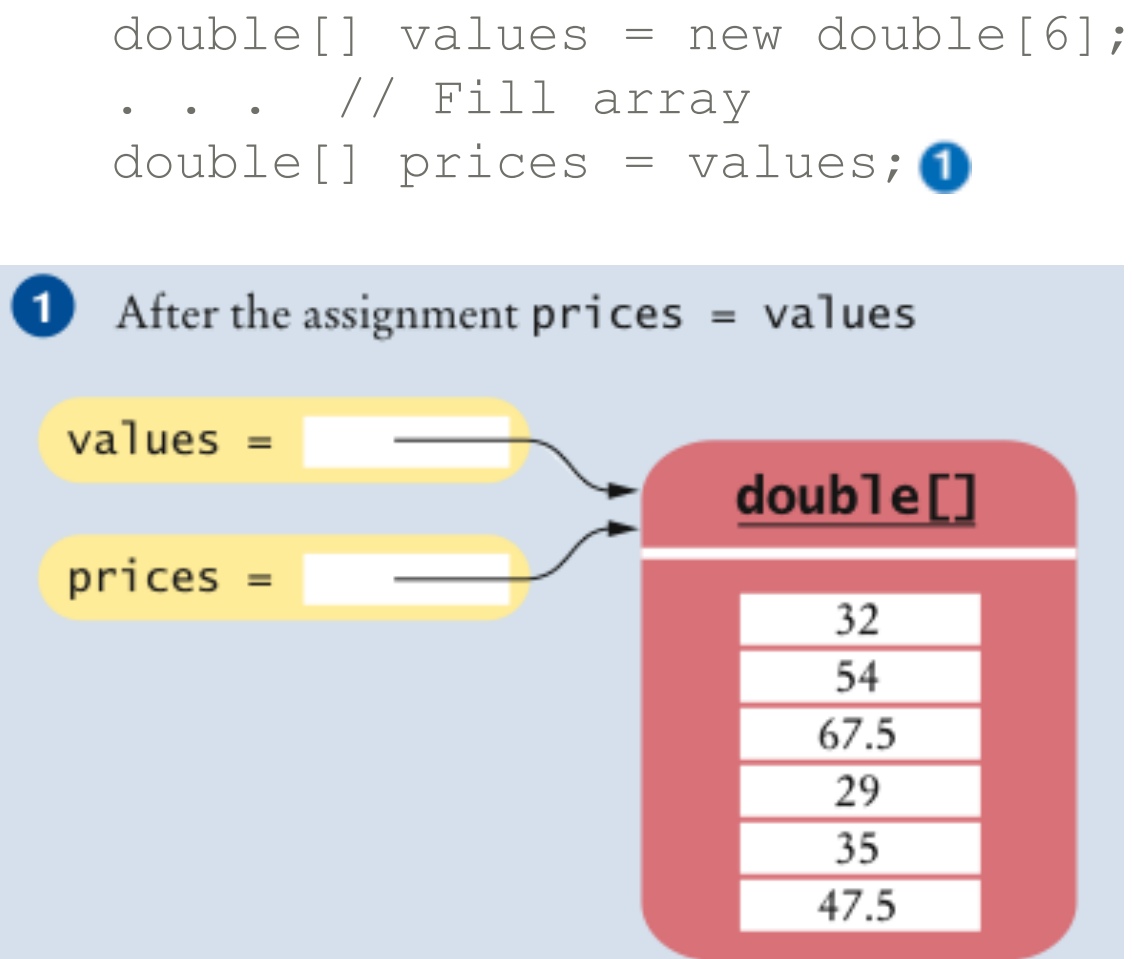

## Common Array Algorithm: Copying an Array

To make a true copy of an array, call the Arrays.copyOf method:

double[] prices = Arrays.copyOf(values, values.length);2

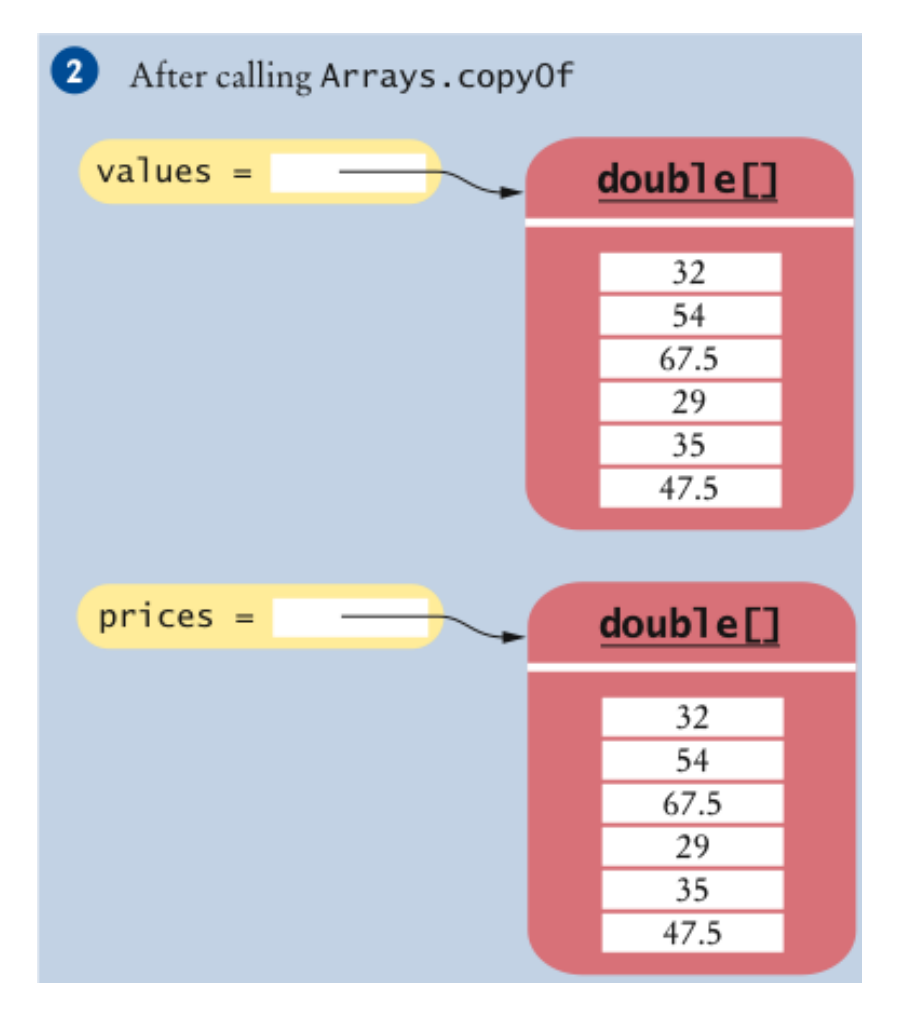

## Common Array Algorithm: Copying an Array

• To grow an array that has run out of space, use the Arrays.copyOf method:

```
values = Arrays.copyOf(values, 2 * values.length);
```
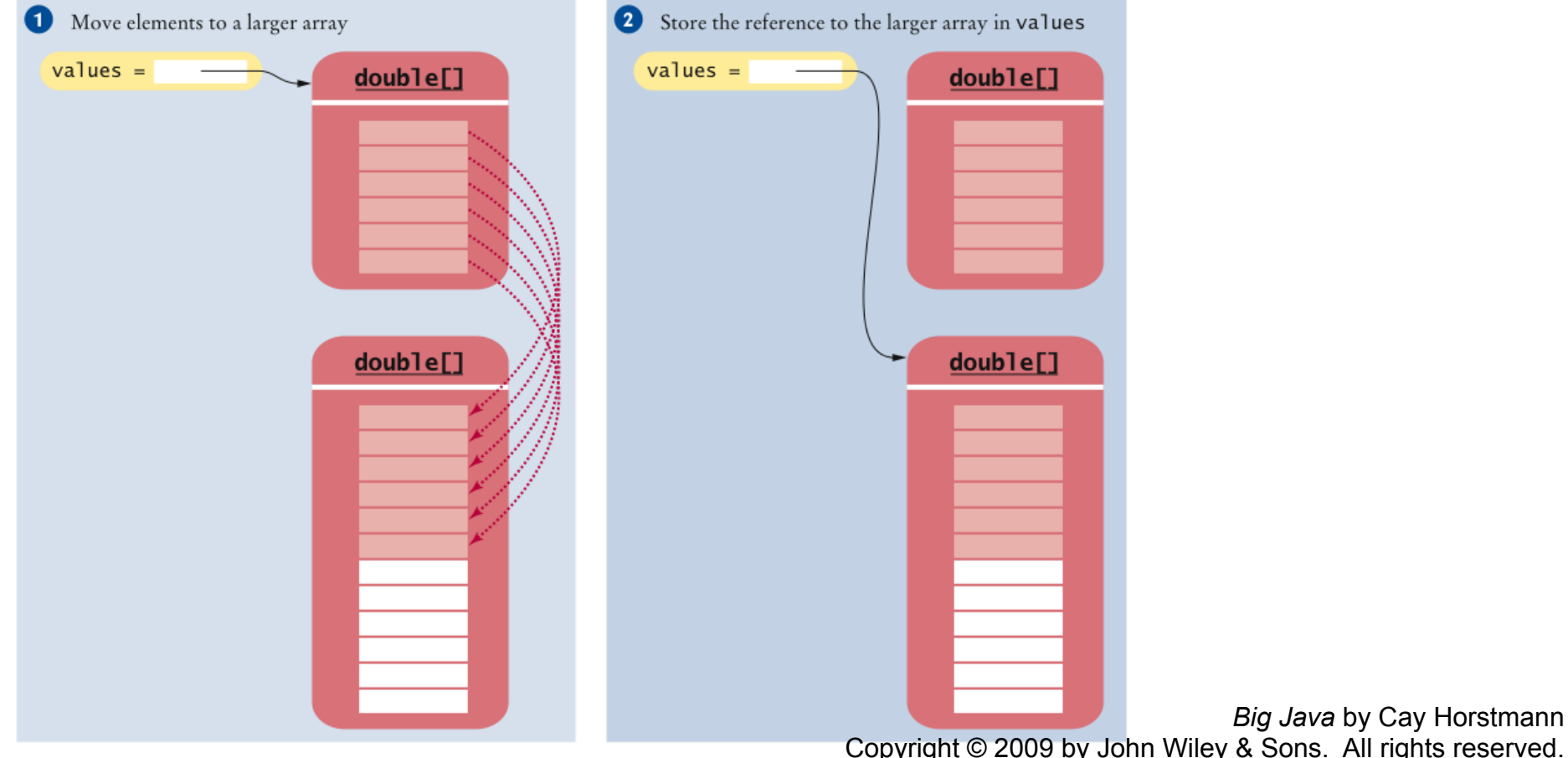

Figure 14 Growing an Array

Copyright © 2009 by John Wiley & Sons. All rights reserved.

## Common Array Algorithm: Growing an Array

• Example: Read an arbitrarily long sequence numbers into an array, without running out of space:

```
int valuesSize = 0; 
while (in.hasNextDouble()) 
{ 
    if (valuesSize == values.length) 
      values = Arrays.copyOf(values, 2 * values.length);
   values[valuesSize] = in.nextDouble();
    valuesSize++; 
}
```
### Common Array Algorithm: Printing Element Separators

• When you display the elements of an array or array list, you usually want to separate them:

Ann | Bob | Cindy

• Print the separator before each element *except the initial one* (with index 0):

```
for (int i = 0; i < names.size(); i^{++})
\left\{ \right.if (i > 0) { 
        System.out.print(" | "); 
 } 
    System.out.print(names.get(i)); 
}
```
#### ch07/bank/Bank.java

- $Bank$  class stores an array list of bank accounts
- Methods of the  $Bank$  class use some of the previous algorithms:

```
 1 import java.util.ArrayList; 
  2 
 3 /* 4 This bank contains a collection of bank accounts. 
 5 * / 6 public class Bank 
  7 { 
 8 8 private ArrayList<BankAccount> accounts;
  9 
10 /* 11 Constructs a bank with no bank accounts. 
12 */ 13 public Bank() 
 14 { 
15 accounts = new ArrayList<BankAccount>();
 16 } 
 17 
                                                                Continued 
                                                              Big Java by Cay Horstmann
```
Copyright © 2009 by John Wiley & Sons. All rights reserved.

# ch07/bank/Bank.java (cont.)

```
 18 /** 
19 Adds an account to this bank.
20 example 1 example 1 example 1 example 20 example 20 example 20 example 20
 21 */ 
22 public void addAccount (BankAccount a)
 23 { 
 24 accounts.add(a); 
 25 } 
 26 
 27 /** 
28 Gets the sum of the balances of all accounts in this bank.
 29 @return the sum of the balances 
 30 */ 
31 public double getTotalBalance()
 32 { 
 33 double total = 0; 
34 for (BankAccount a : accounts)
 35 { 
36 total = total + a.getBalance();
 37 } 
 38 return total; 
 39 } 
 40
```
*Big Java* by Cay Horstmann Copyright © 2009 by John Wiley & Sons. All rights reserved.

*Continued* 

# ch07/bank/Bank.java (cont.)

```
 41 /** 
 42 Counts the number of bank accounts whose balance is at 
 43 least a given value. 
44 Example 14 Example 26 e parameters at Least the balance required to count an account
45 example 1 example 1 example 1 example 1 example 1 example 1 example 1 example 1 example 1 example 1 example 1 example 1 example 1 example 1 example 1 example 1 example 1 example 1 
 46 */ 
 47 public int countBalancesAtLeast(double atLeast) 
 48 { 
 49 int matches = 0; 
50 for (BankAccount a : accounts)
 51 { 
 52 if (a.getBalance() >= atLeast) matches++; // Found a match 
 53 } 
 54 return matches; 
 55 } 
 56
```
#### *Continued*
## ch07/bank/Bank.java (cont.)

```
 57 /** 
 58 Finds a bank account with a given number. 
 59 @param accountNumber the number to find 
60 example 1 example 1 example 1 example 1 example 1 example 1 example 1 example 1 example 1 example 1 example 1 example 1 example 1 example 1 example 1 example 1 example 1 example 1 
 61 is no such account 
 62 */ 
 63 public BankAccount find(int accountNumber) 
 64 { 
65 for (BankAccount a : accounts)
 66 { 
 67 if (a.getAccountNumber() == accountNumber) // Found a match 
 68 return a; 
 69 } 
70 return null; // No match in the entire array list
 71 } 
 72
```
#### *Continued*

## ch07/bank/Bank.java (cont.)

```
 73 /** 
74 Gets the bank account with the largest balance.
75 Example 2 @return the account with the largest balance, or null if the
 76 bank has no accounts 
 77 */ 
 78 public BankAccount getMaximum() 
 79 { 
 80 if (accounts.size() == 0) return null; 
81 BankAccount largestYet = accounts.get(0);
82 for (int i = 1; i < accounts.size(); i++) 83 { 
84 BankAccount a = accounts.get(i);
 85 if (a.getBalance() > largestYet.getBalance()) 
 86 largestYet = a; 
 87 } 
 88 return largestYet; 
 89 } 
 90 }
```
## ch07/bank/BankTester.java

```
1 /**2 2 This program tests the Bank class.
 3 */ 4 public class BankTester 
  5 { 
  6 public static void main(String[] args) 
 7 { 
 8 Bank firstBankOfJava = new Bank();
  9 firstBankOfJava.addAccount(new BankAccount(1001, 20000)); 
 10 firstBankOfJava.addAccount(new BankAccount(1015, 10000)); 
 11 firstBankOfJava.addAccount(new BankAccount(1729, 15000)); 
 12 
13 double threshold = 15000;
14 int count = firstBankOfJava.countBalancesAtLeast(threshold);
15 System.out.println("Count: " + count);
16 System.out.println("Expected: 2");
 17
```
#### *Continued*

### ch07/bank/BankTester.java (cont.)

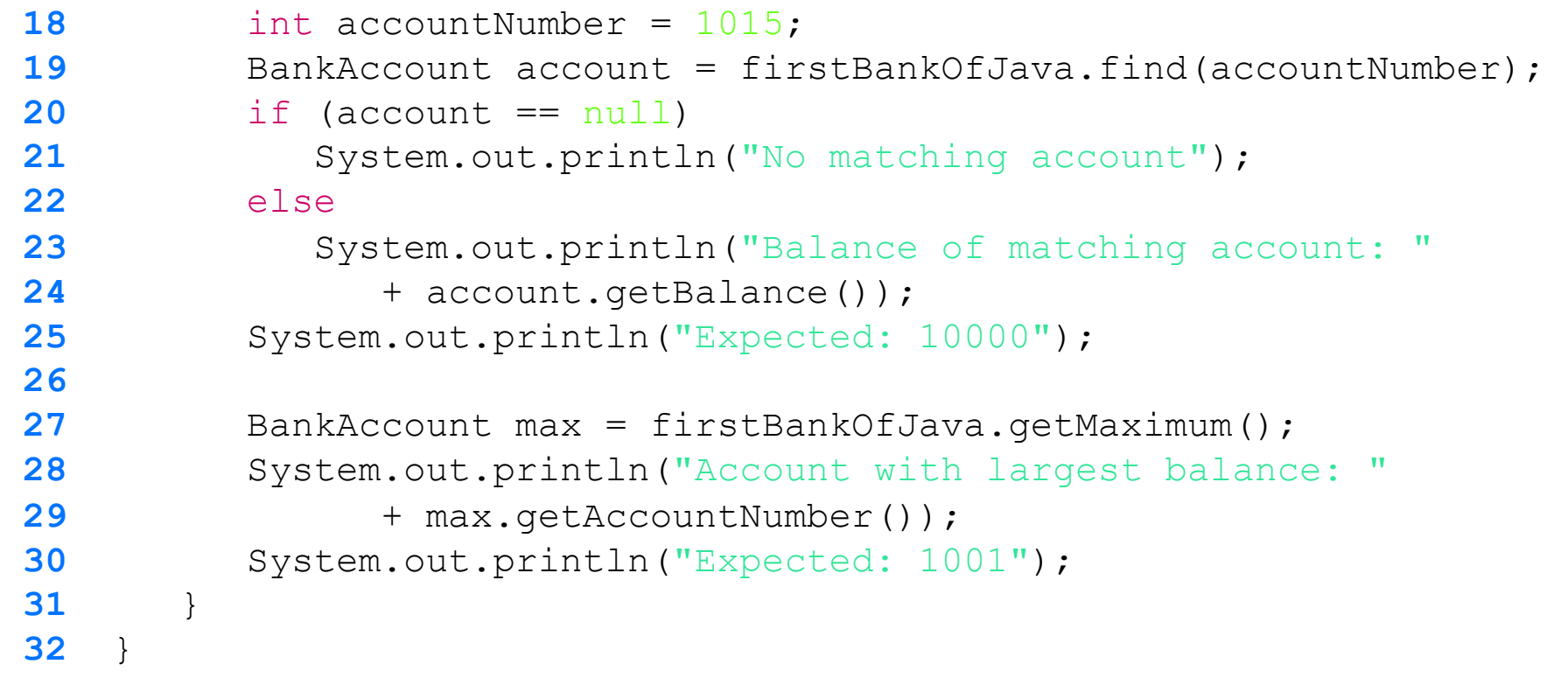

#### **Program Run:**

```
Count: 2 
Expected: 2 
Balance of matching account: 10000.0 
Expected: 10000 
Account with largest balance: 1001 
Expected: 1001 
                                                               Big Java by Cay Horstmann 
                                          Copyright © 2009 by John Wiley & Sons. All rights reserved.
```
What does the find method do if there are two bank accounts with a matching account number?

**Answer:** It returns the first match that it finds.

Would it be possible to use a "for each" loop in the getMaximum method?

**Answer:** Yes, but the first comparison would always fail.

When printing separators, we skipped the separator before the initial element. Rewrite the loop so that the separator is printed *after* each element, except for the last element.

#### **Answer:**

```
for (int i = 0; i < values.size(); i+1{ 
    System.out.print(values.get(i)); 
   if (i \lt yalues.size() - 1)\{ System.out.print(" | "); 
 } 
} 
Now you know why we set up the loop the other way.
```
The following replacement has been suggested for the algorithm that prints element separators:

System.out.print(names.get(0)); for (int  $i = 1; i <$  names.size();  $i++)$ System.out.print(" | " + names.get(i));

What is problematic about this suggestion?

**Answer:** If names happens to be empty, the first line causes a bounds error.

### Regression Testing

- **Test suite:** a set of tests for repeated testing
- **Cycling:** bug that is fixed but reappears in later versions
- **Regression testing:** repeating previous tests to ensure that known failures of prior versions do not appear in new versions

# ch07/regression/BankTester.java

```
 1 import java.util.Scanner; 
  2 
  3 /** 
  4 This program tests the Bank class. 
 5 */ 6 public class BankTester 
  7 { 
  8 public static void main(String[] args) 
 9 { 
10 Bank firstBankOfJava = new Bank():
 11 firstBankOfJava.addAccount(new BankAccount(1001, 20000)); 
 12 firstBankOfJava.addAccount(new BankAccount(1015, 10000)); 
 13 firstBankOfJava.addAccount(new BankAccount(1729, 15000)); 
 14 
15 Scanner in = new Scanner(System.in);
 16 
 17 double threshold = in.nextDouble(); 
18 int c = firstBankOfJava.count(threshold);
19 System.out.println("Count: " + c);
 20 int expectedCount = in.nextInt(); 
21 System.out.println("Expected: " + expectedCount);
 22
```
#### *Continued*

## ch07/regression/BankTester.java (cont.)

```
23 int accountNumber = in.nextInt();
24 BankAccount a = firstBankOfJava.find(accountNumber);
 25 if (a == null) 
26 System.out.println("No matching account");
 27 else 
 28 { 
 29 System.out.println("Balance of matching account: " + a.getBalance()); 
 30 int matchingBalance = in.nextInt(); 
31 System.out.println("Expected: " + matchingBalance);
 32 } 
 33 } 
 34 }
```
## Regression Testing: Input Redirection

- Store the inputs in a file
- ch07/regression/input1.txt:

```
15000 
2 
1015 
10000
```
• Type the following command into a shell window:

java BankTester < input1.txt

• Program Run:

Count: 2 Expected: 2 Balance of matching account: 10000 Expected: 10000

## Regression Testing: Output Redirection

• Output redirection:

java BankTester < input1.txt > output1.txt

Suppose you modified the code for a method. Why do you want to repeat tests that already passed with the previous version of the code?

**Answer:** It is possible to introduce errors when modifying code.

Suppose a customer of your program finds an error. What action should you take beyond fixing the error?

**Answer:** Add a test case to the test suite that verifies that the error is fixed.

Why doesn't the BankTester program contain prompts for the inputs?

**Answer:** There is no human user who would see the prompts because input is provided from a file.

# Therac-25 Facility

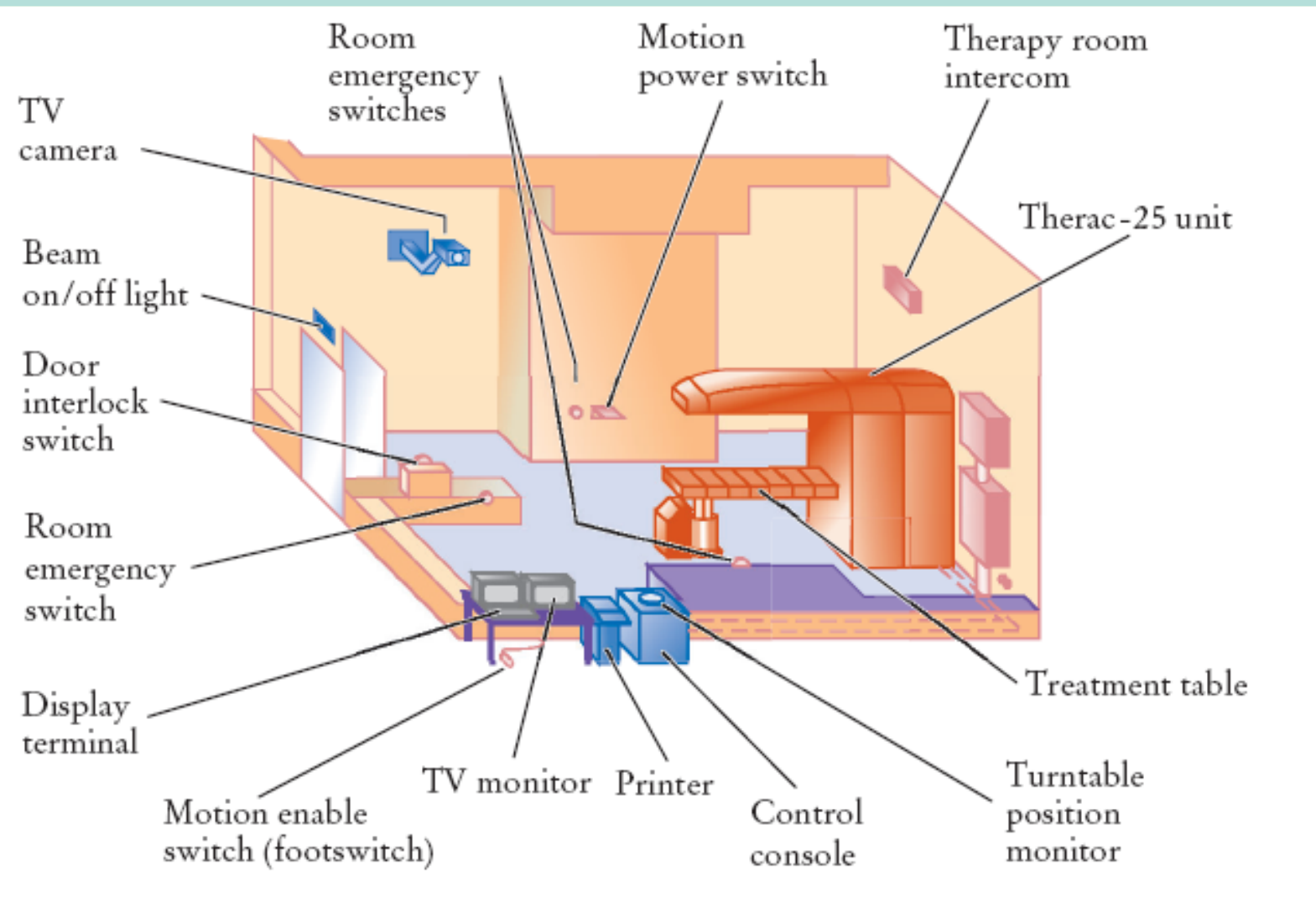

Typical Therac-25 Facility

*Big Java* by Cay Horstmann Copyright © 2009 by John Wiley & Sons. All rights reserved.

## Two-Dimensional Arrays

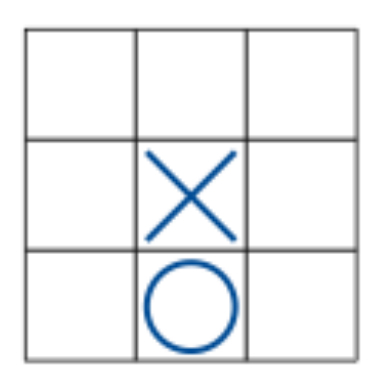

**Figure 15** A Tic-Tac-Toe Board

• When constructing a two-dimensional array, specify how many rows and columns are needed:

```
final int ROWS = 3;
final int COLUMNS = 3;
String[][] board = new String[ROWS][COLUMNS];
```
• Access elements with an index pair:

board[1][1] = " $x$ ";  $board[2][1] = "o";$ 

## Traversing Two-Dimensional Arrays

• It is common to use two nested loops when filling or searching:

```
for (int i = 0; i < ROWS; i++)
  for (int j = 0; j < COLUMNS; j++)board[i][j] = " "
```
## Traversing Two-Dimensional Arrays

- You can also recover the array dimensions from the array variable:
	- *board.length is the number of rows*
	- *board[0].length is the number of columns*
- Rewrite the loop for filling the tic-tac-toe board:

```
for (int i = 0; i < board.length; i++)
   for (int j = 0; j < board[0].length; j++)board[i][j] = " "
```
#### ch07/twodim/TicTacToe.java

```
1 /*2 A 3 x 3 tic-tac-toe board.
 3 */ 4 public class TicTacToe 
  5 { 
  6 private String[][] board; 
7 private static final int ROWS = 3;
 8 private static final int COLUMNS = 3; 
  9 
10 /*\star11 Constructs an empty board.
12 * / 13 public TicTacToe() 
 14 { 
15 board = new String[ROWS][COLUMNS];
 16 // Fill with spaces 
17 for (int i = 0; i < ROWS; i++)
18 for (int j = 0; j < COLUMNS; j++)
 19 board[i][j] = " "; 
 20 } 
 21
```
*Continued* 

## ch07/twodim/TicTacToe.java (cont.)

```
 22 /** 
23 Sets a field in the board. The field must be unoccupied.
24 Ceparam i the row index
25 example 1 example 1 example 1 example 1 example 1 example 25 example 25
 26 @param player the player ("x" or "o") 
 27 */ 
 28 public void set(int i, int j, String player) 
 29 { 
 30 if (board[i][j].equals(" ")) 
31 board[i][j] = player;
 32 } 
 33
```
#### *Continued*

# ch07/twodim/TicTacToe.java (cont.)

```
 35 Creates a string representation of the board, such as 
 36 |x o| 
 37 | x | 
 38 | o| 
39 @return the string representation
 40 */ 
 41 public String toString() 
 42 { 
 43 String r = ""; 
44 for (int i = 0; i < \text{ROWS}</math; <math>i++)
 45 { 
 46 r = r + "|"; 
47 for (int j = 0; j < COLUMNS; j + 1)
48 r = r + board[i][j];49 r = r + "|\n\ln"; 50 } 
 51 return r; 
 52 } 
 53 }
```
# ch07/twodim/TicTacToeRunner.java

```
 1 import java.util.Scanner; 
  2 
 3 /* 4 This program runs a TicTacToe game. It prompts the 
  5 user to set positions on the board and prints out the 
  6 result. 
 7 */ 8 public class TicTacToeRunner 
  9 { 
 10 public static void main(String[] args) 
 11 { 
12 Scanner in = new Scanner(System.in);
13 String player = "x";
14 TicTacToe game = new TicTacToe();
```
#### *Continued*

## ch07/twodim/TicTacToeRunner.java (cont.)

```
 15 boolean done = false; 
 16 while (!done) 
 17 { 
18 System.out.print(game.toString());
 19 System.out.print( 
 20 "Row for " + player + " (-1 to exit): "); 
 21 int row = in.nextInt(); 
22 if (row < 0) done = true; 23 else 
 24 { 
25 System.out.print("Column for " + player + ": ");
 26 int column = in.nextInt(); 
27 agame.set(row, column, player);
 28 if (player.equals("x")) 
 29 player = "o"; 
 30 else 
 31 player = "x"; 
 32 } 
 33 } 
 34 } 
 35 }
```
## ch07/twodim/TicTacToeRunner.java (cont.)

### **Program Run:**

```
| | 
| | 
| | 
Row for x (-1 to exit): 1
Column for x: 2 
| | 
 \mathbb{X} |
| | 
Row for o (-1 to exit): 0 
Column for o: 0 
| O
    | x| 
| | 
Row for x (-1 to exit): -1
```
How do you declare and initialize a 4-by-4 array of integers?

#### **Answer:**

 $int[j]$  array = new  $int[4][4]$ ;

How do you count the number of spaces in the tic-tac-toe board? **Answer:**

int count = 0; for (int i = 0; i < ROWS; i++) for (int j = 0; j < COLUMNS; j++) if (board[i][j] == ' ') count++;